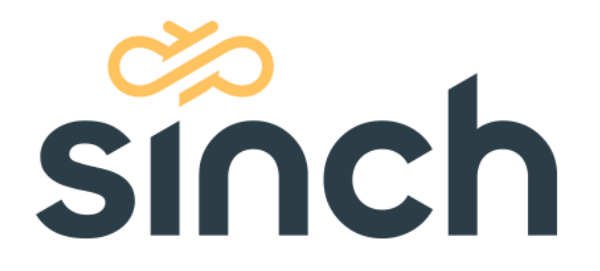

# **Task Management Interface (TMI)**

September 2018

sinch.com

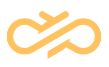

# **Revision History**

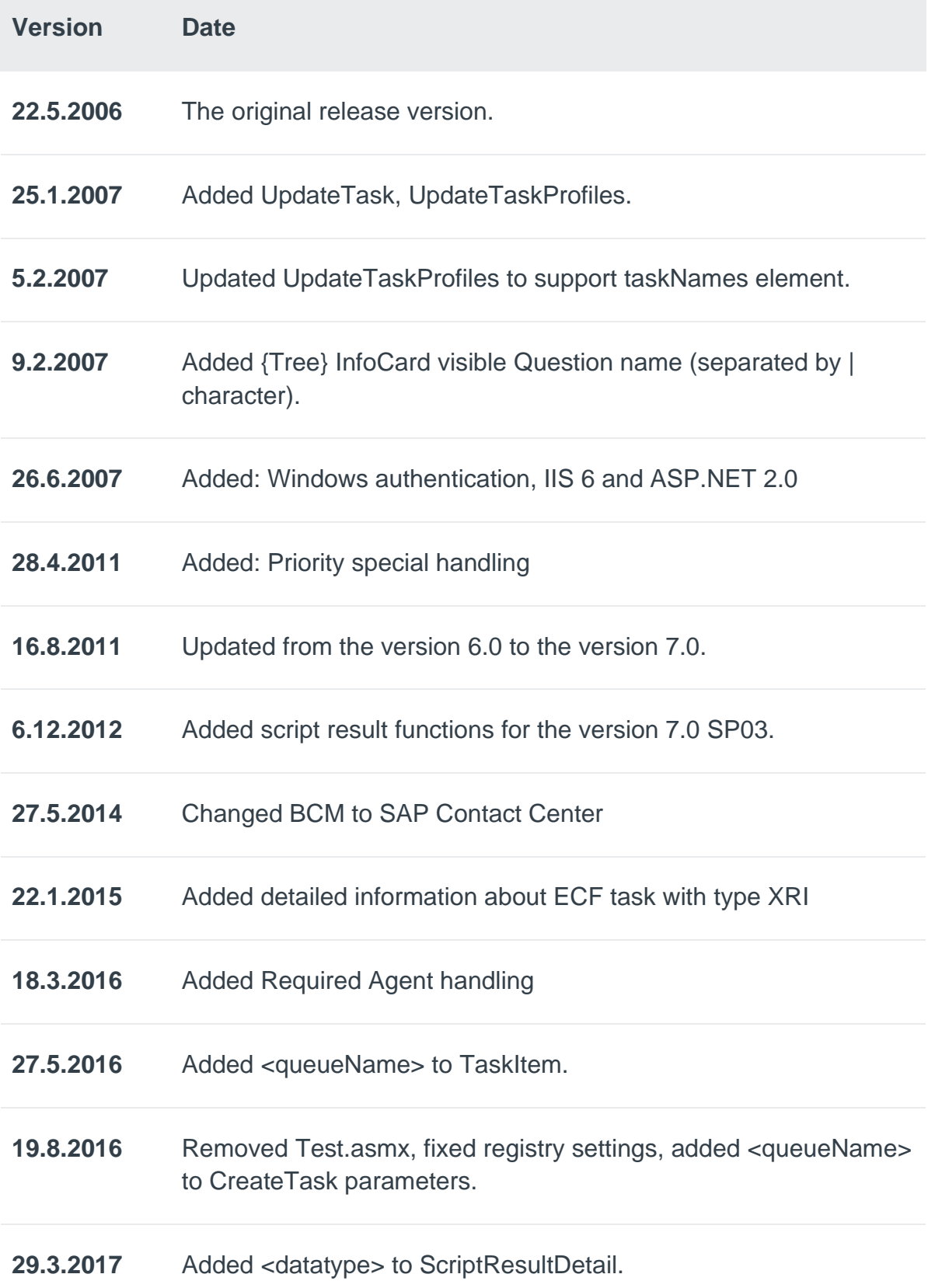

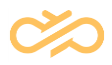

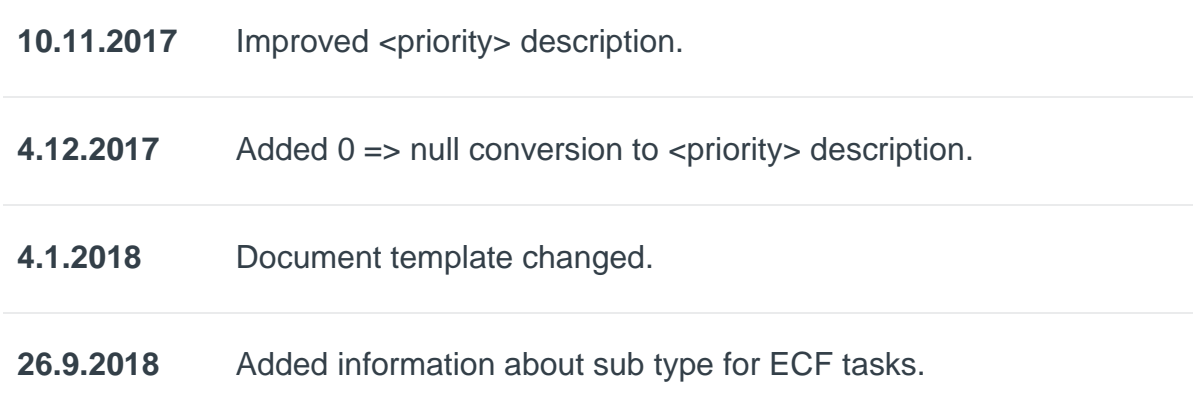

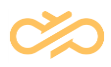

# **Table of Contents**

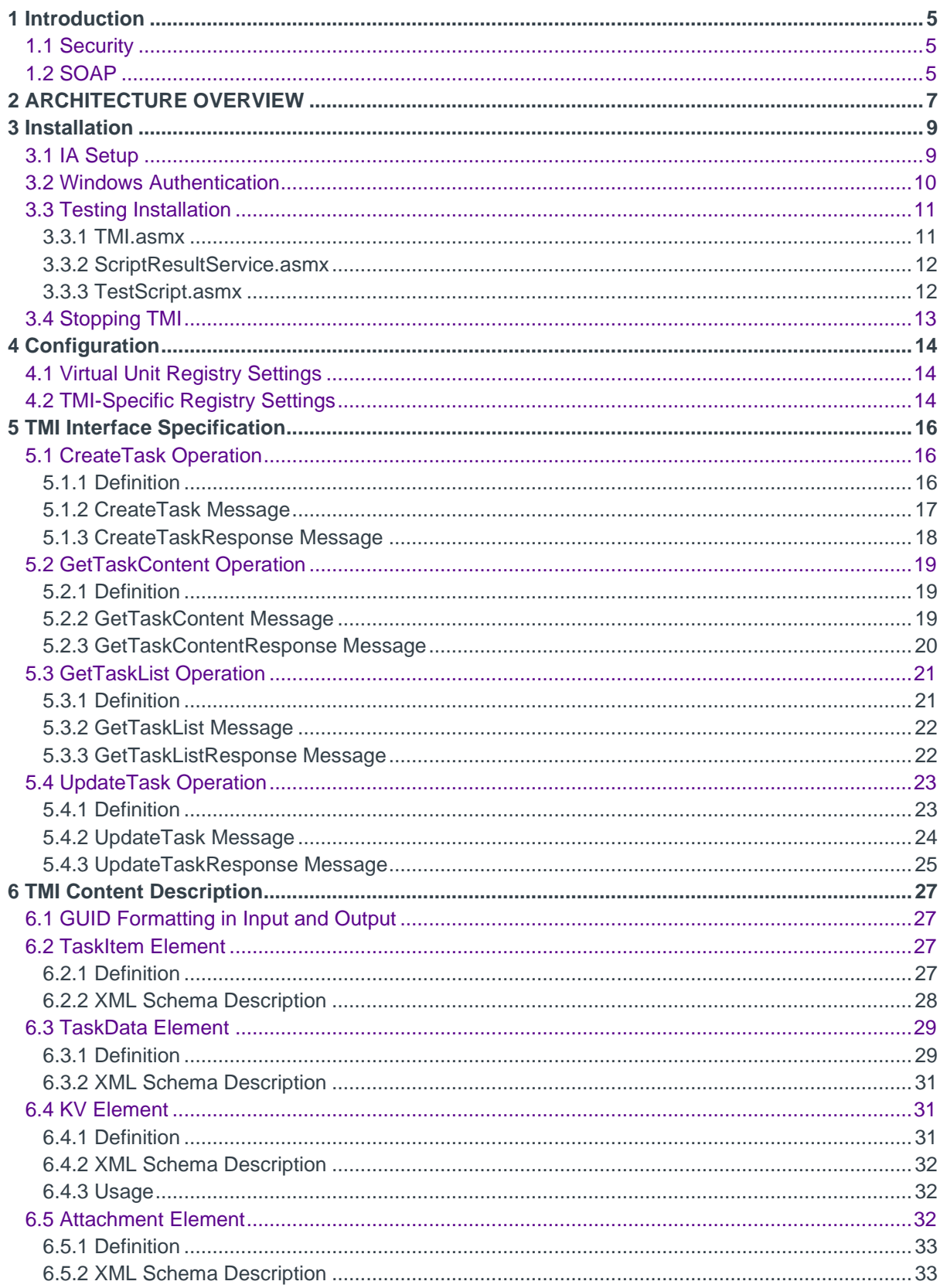

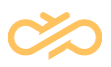

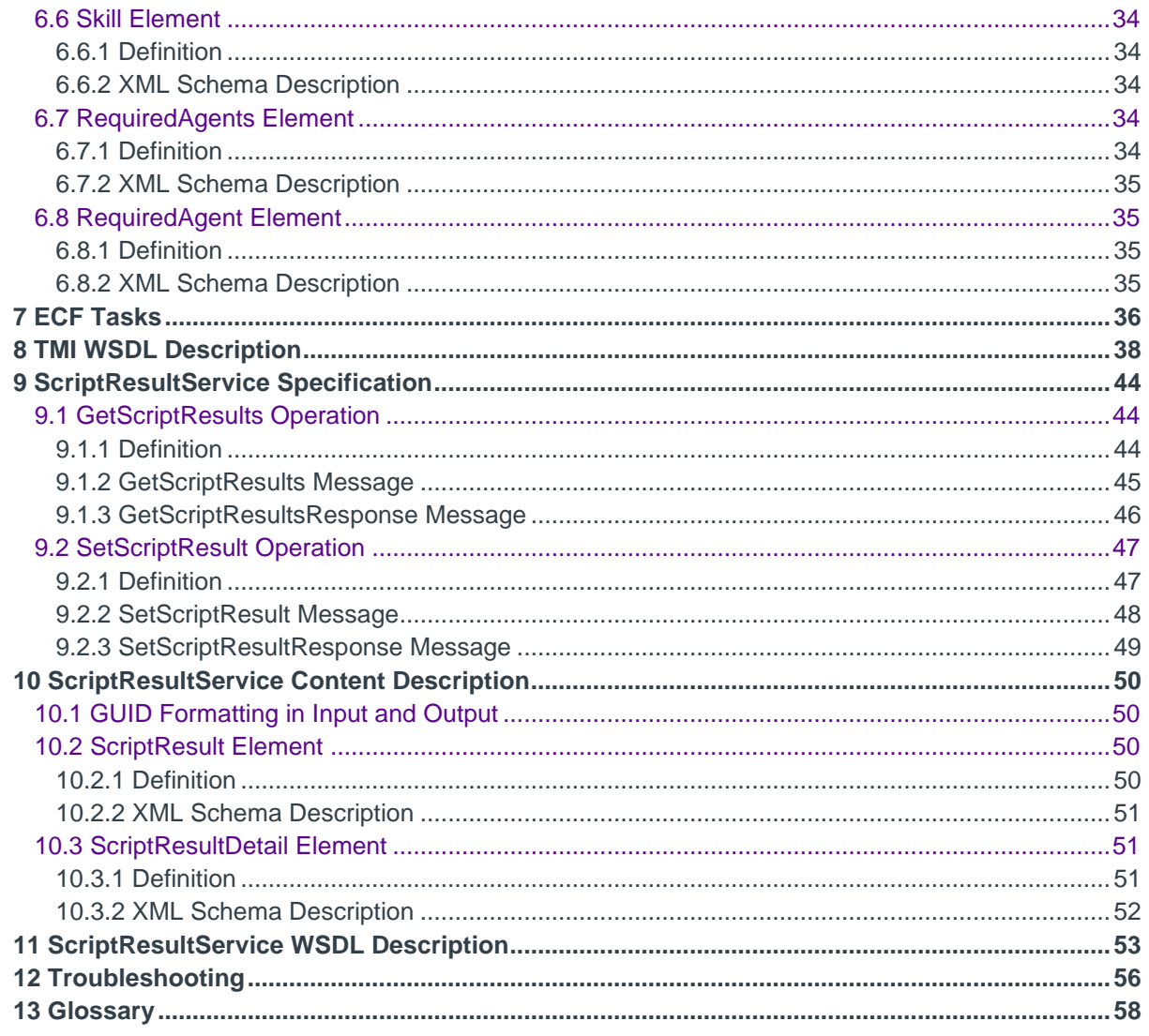

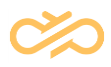

# <span id="page-5-0"></span>1 Introduction

This document describes *Task Management Interface* (TMI) of the Contact Center software. This information is directed to systems integrators and third-party software vendors who wish to create new tasks to the Contact Center system and read task information from the system.

Details of the interface and this document may be changed without prior notice, but the basic principles of the interface (such as use of SOAP over HTTP) are not subject to change.

# <span id="page-5-1"></span>1.1 Security

The interface provides a powerful tool to browse and manipulate data in the Contact Center system, and therefore you should protect the interface carefully from malicious use.

In Integration Interfaces installation, TMI is disabled by default. There are also several options for TMI authentication (basic, certification, anonymous). If a Contact Center user is authenticated, then queue right MANAGE\_CONTACTS (Manage Contact History) is checked when creating new tasks, updating tasks or retrieving tasks. Script result access rights depend also on queue rights, so no Script access rights are used.

# <span id="page-5-2"></span>1.2 SOAP

The interface is based on the SOAP version 1.1 [\(http://www.w3.org/TR/SOAP\).](http://www.w3.org/TR/SOAP)) The interface uses the HTTP protocol to carry SOAP messages between a SOAP client and itself.

If an operation fails for some reason, a standard SOAP 1.1 fault message is returned. In the current version of the interface only the faultcode and faultstring elements are used. The possible fault codes are only Client or Server without any further classification of the error. However, the faultstring element is used for returning a comprehensible description of the error situation.

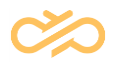

```
HTTP/1.0 200 OK
Server: WWS 0.1
Date: Wed, 17 Sep 2003 21:30:59 GMT
Expires: Mon, 01 Jan 1990 00:00:00 GMT
Cache-Control: no-cache, no-store
Pragma: no-cache
Content-type: text/xml
Content-Length: 238
<env:Envelope xmlns:env="http://schemas.xmlsoap.org/soap/envelope/">
  <env:Body>
     <env:Fault>
        <faultcode>env:Client</faultcode>
        <faultstring>Unknown reason:whatever</faultstring>
     </env:Fault>
  </env:Body>
</env:Envelope>
```
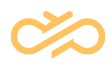

# <span id="page-7-0"></span>2 **ARCHITECTURE OVERVIEW**

The interface is a server-side component running under a web server (IIS). It connects to the Contact Center Operative database by using ADO.NET. The following graphics shows typical use of the interface. In this case the customer has its own web server that creates new tasks into the Operative database in the same way as if they had arrived from an e-mail channel.

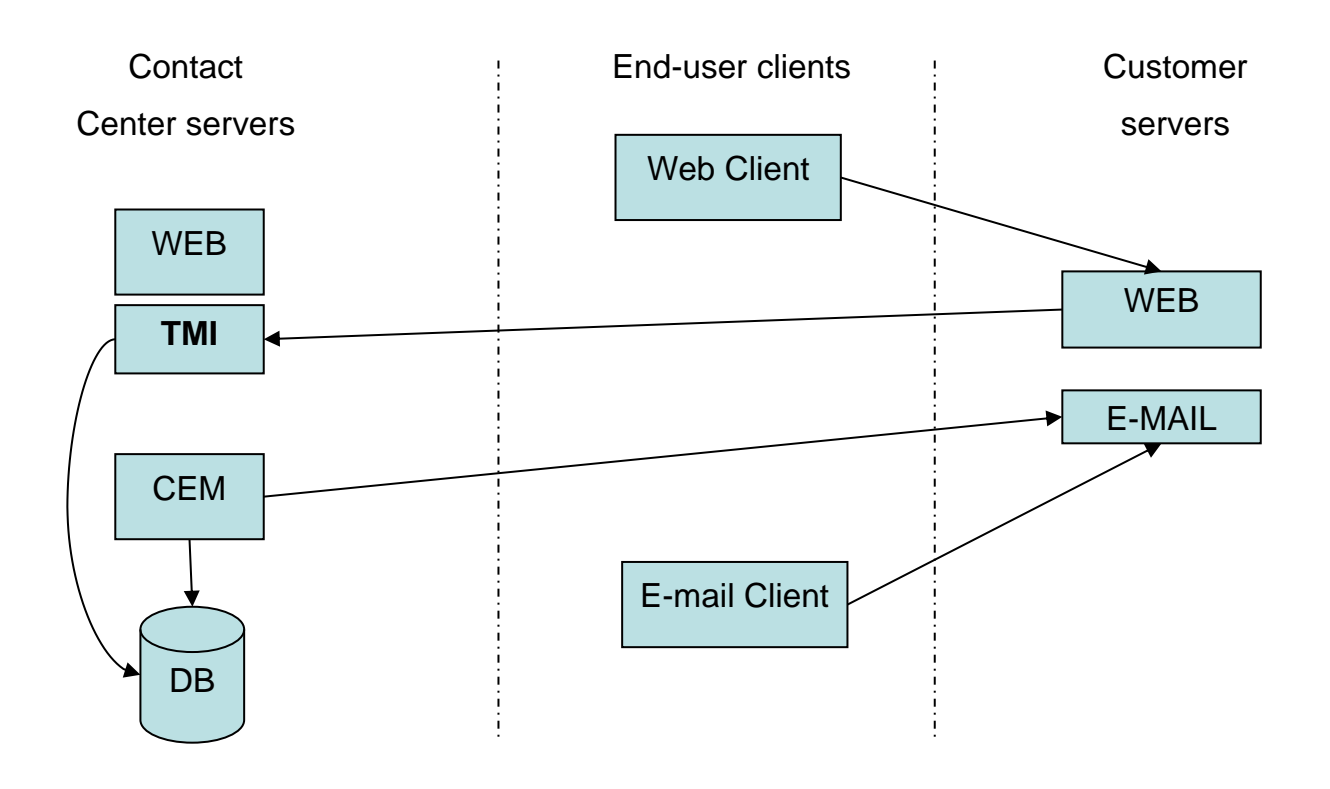

TMI can also be used for retrieving task information from the Operative database by using varying criteria (new or modified tasks, task by ID (GUID), etc.). Tasks can also be updated via TMI.

TMI is updated in Contact Center 7.0 SP03 to support script results. Script results are similar to the version 6.0 info cards. The version 7.0 does not have info cards or activity profiles, so script results can be used instead to have a predefined set of question – answer pairs.

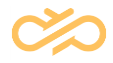

The version 6.0 TMI had one function to set info card definitions. The version 7.0 does not have a function to set Script definitions, but instead SC Import/Export can be used.

ECF tasks can be created in version 7.0 SP08. Task type must be XRI when ECF is used.

CCtr 1705 adds <dataType> field to ScriptResultDetail.

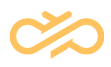

# <span id="page-9-0"></span>3 Installation

To install the interface, install with the IA tool the Integration Interfaces package to a virtual unit where also the Contact Center Web Server is installed. The server needs to have IIS 5.1 (or later) and .NET Framework 4.5.2 (or later). ASP.NET v4.0.30319 must be allowed in IIS.

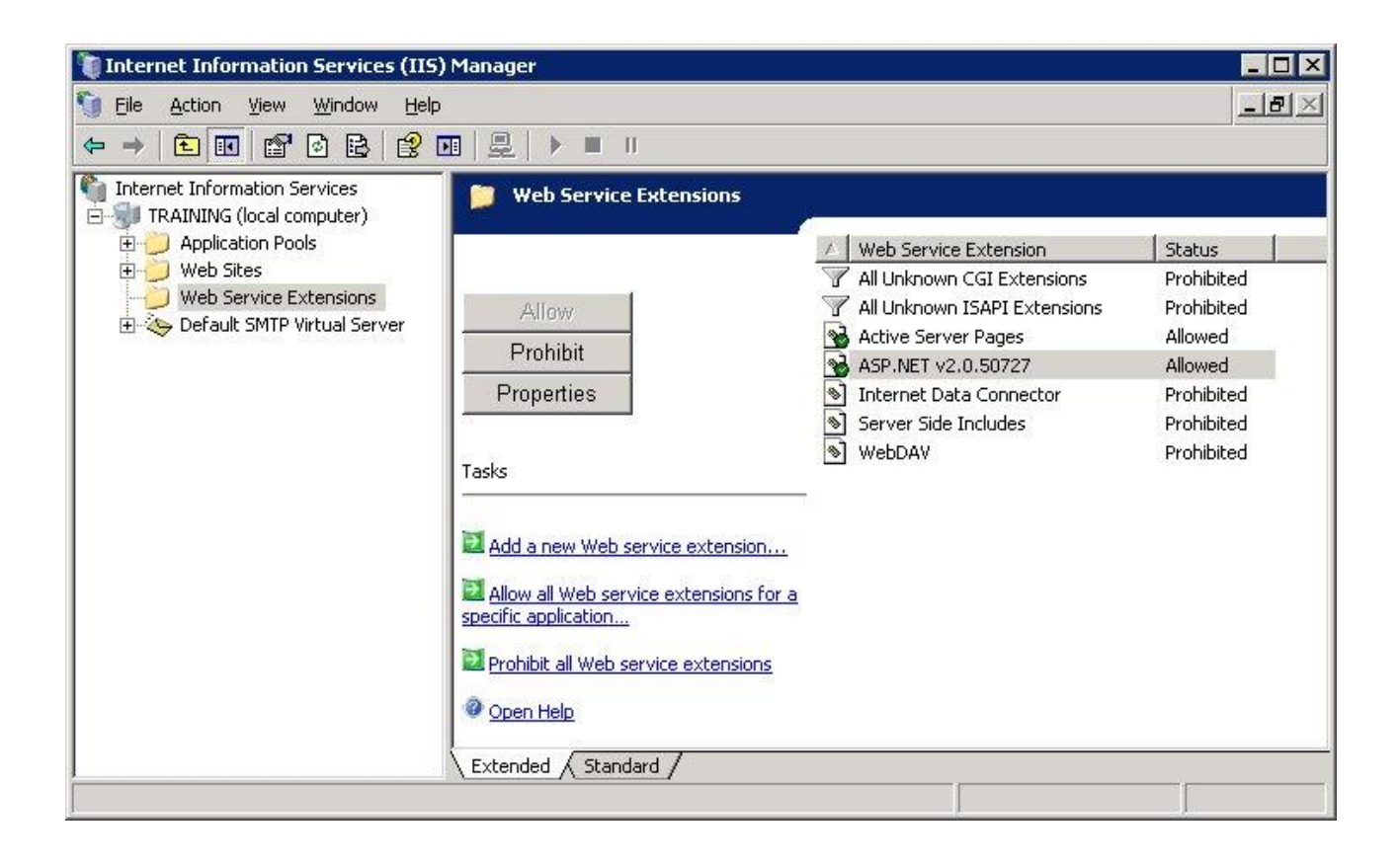

# <span id="page-9-1"></span>3.1 IA Setup

In the Contact Center Infrastructure Administrator (IA) tool, configure the TMIspecific variables. TMI uses Configuration and Operative database settings. TMI-specific variables are saved to registry under TMI. For more information, see the chapter *Configuration*.

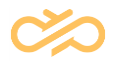

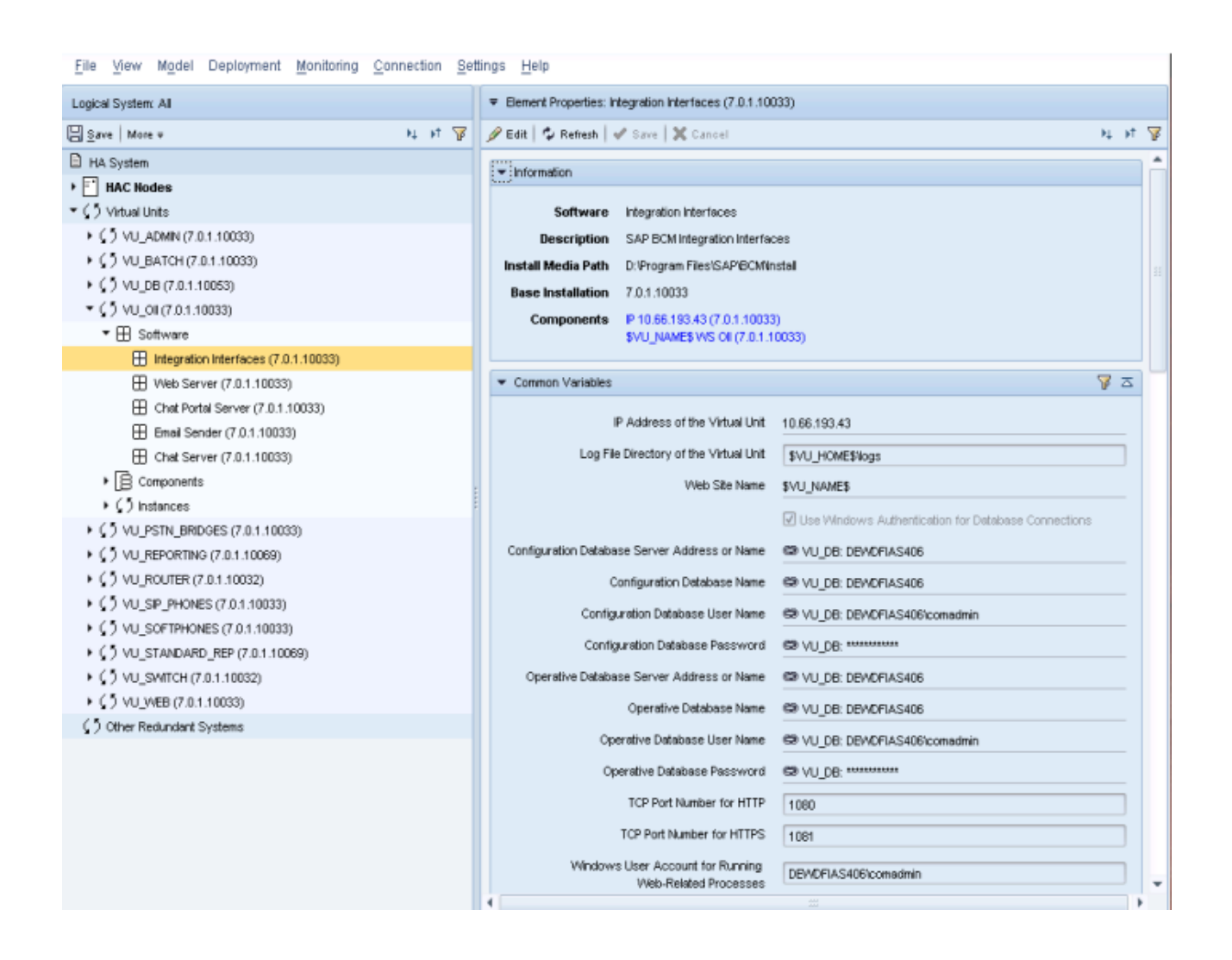

## <span id="page-10-0"></span>3.2 Windows Authentication

TMI uses Windows authentication to access Configuration and Operative database (using VU registry settings CONFIGURATION DSN and OPERATIVE DSN), if UseWindowsAuthentication VU registry setting is "yes" or if SQL Server UID is not given. In order for this to work, Web.config must contain

<identity impersonate="true"/>

under <system.web>. This is done automatically by setup.

The UID used in Windows authentication is defined in IIS / TMI / Properties /

Directory Security / Anonymous access and authentication control / Edit /

Anonymous access:

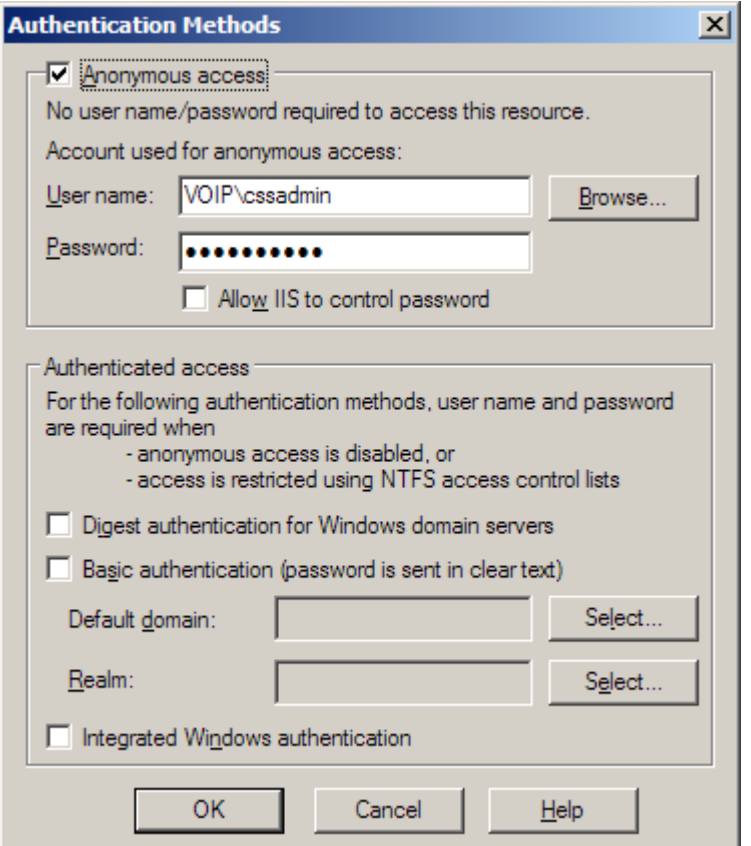

# <span id="page-11-0"></span>3.3 Testing Installation

#### <span id="page-11-1"></span>3.3.1 TMI.asmx

Enter the following web page after the installation:<http://ip-address/TMI/TMI.asmx>

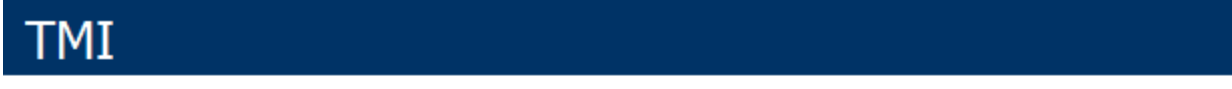

The following operations are supported. For a formal definition, please review the Service Description.

- CreateTask
- GetTaskContent
- · GetTaskList
- · UpdateTask

TMI page contains the following functions:

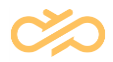

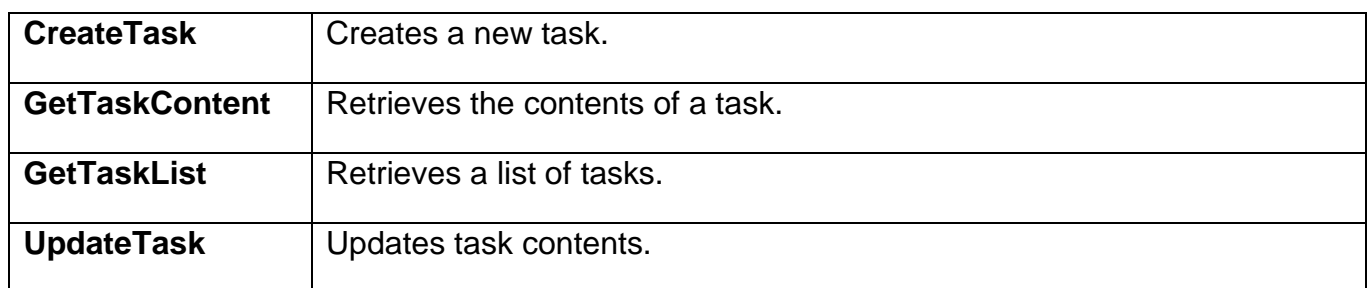

### <span id="page-12-0"></span>3.3.2 ScriptResultService.asmx

Script result web service is on web page <u>http://ip-</u> [address/TMI/ScriptResultService.asmx](http://ip-address/TMI/ScriptResultService.asmx)

## ScriptResultService

The following operations are supported. For a formal definition, please review the Service Description.

- **GetScriptResults**
- **SetScriptResult**

ScriptResultService.asmx page contains the following functions:

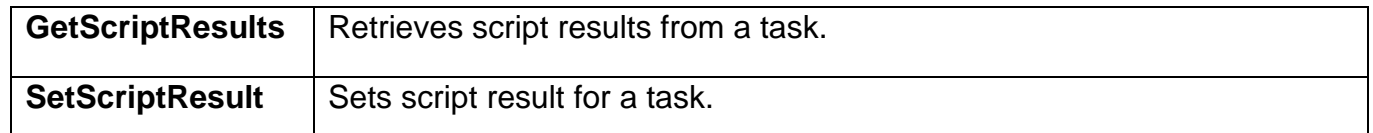

## <span id="page-12-1"></span>3.3.3 TestScript.asmx

Script result functions can be tested in page<http://ip-address/TMI/TestScript.asmx>

## **TestScript**

The following operations are supported. For a formal definition, please review the Service Description.

- EnumExistingEmailScripts
- EnumScripts
- TestSetScriptResult

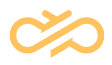

TestScript.asmx page contains the following functions:

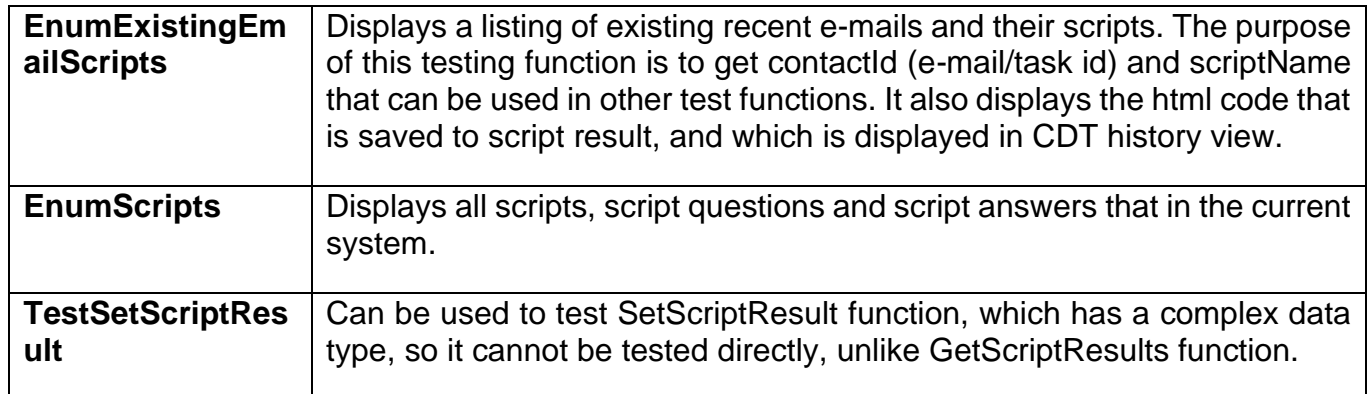

## <span id="page-13-0"></span>3.4 Stopping TMI

The safe way to stop TMI is to modify the Web.config file among the virtual unit's program files (for example, in C:\SAP\BCM\VU\VU1\web\TMI).

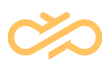

# <span id="page-14-0"></span>4 Configuration

# <span id="page-14-1"></span>4.1 Virtual Unit Registry Settings

The following variables are set in registry on VU level during installation of the Integration Interfaces package with the IA tool:

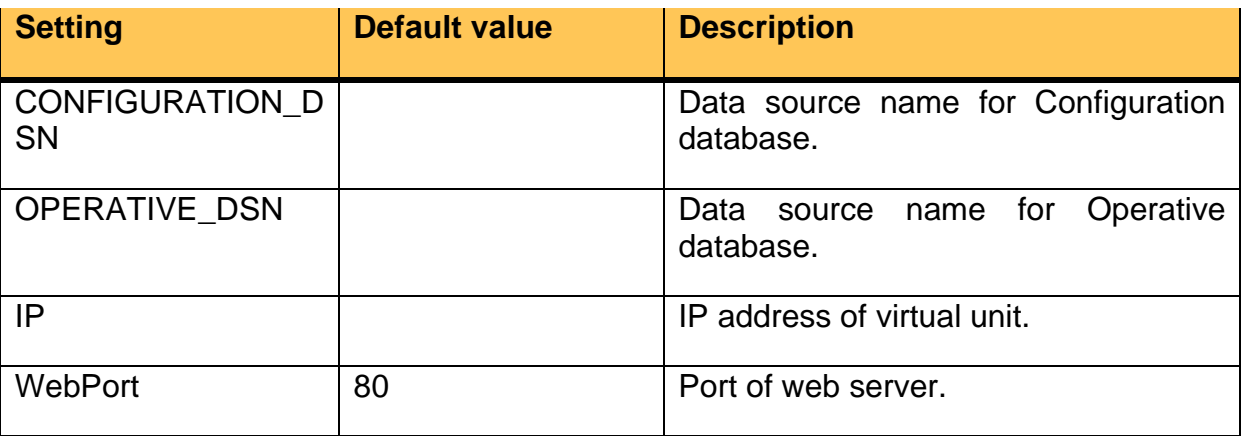

# <span id="page-14-2"></span>4.2 TMI-Specific Registry Settings

The following registry settings are added during installation by the IA tool into the key HKEY\_LOCAL\_MACHINE\SOFTWARE\Wicom\VU1\TMI.

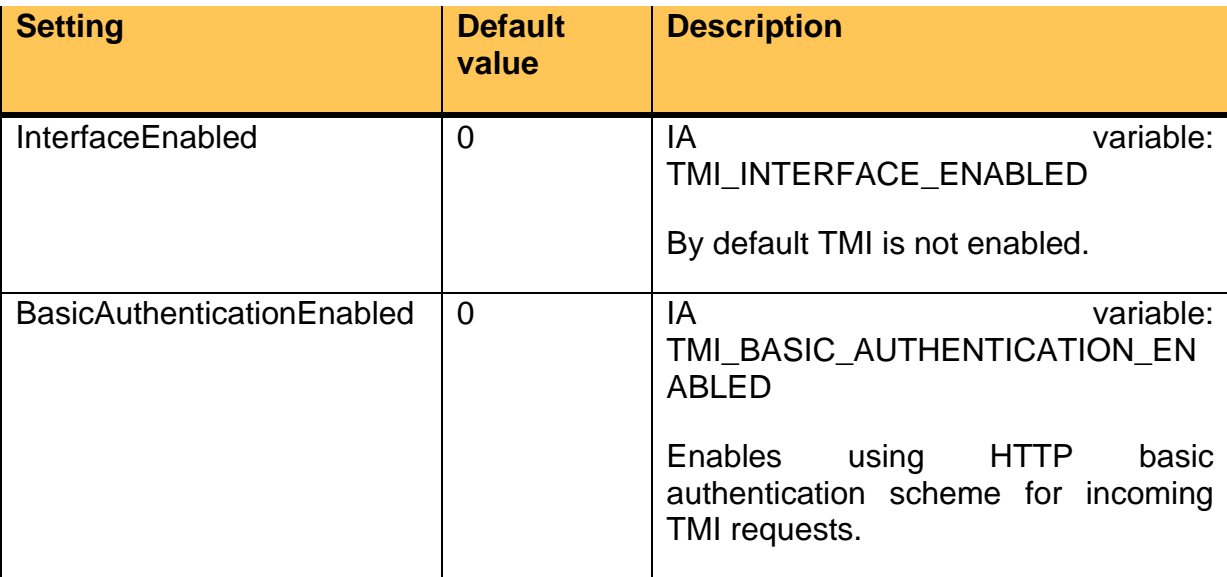

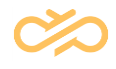

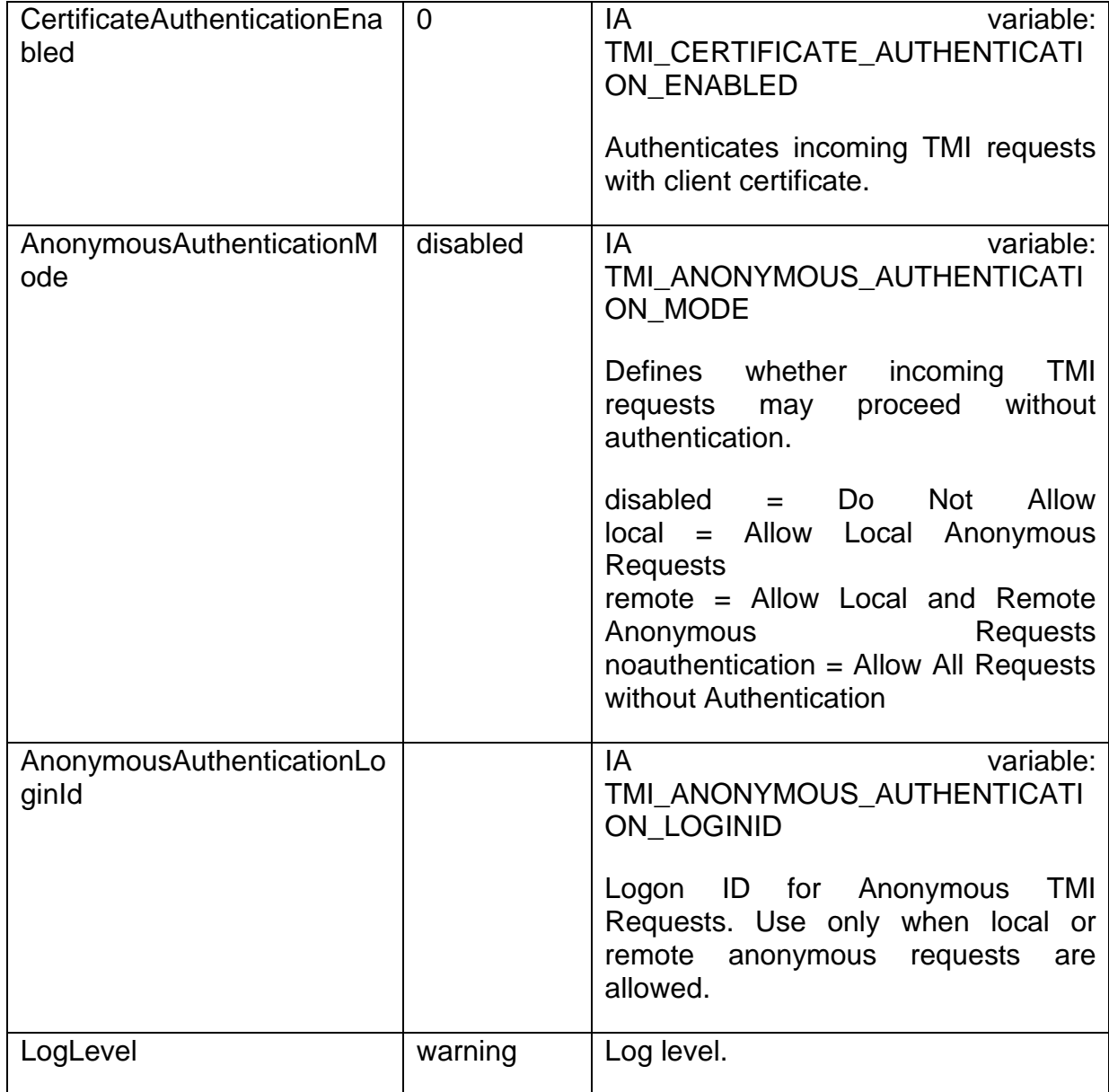

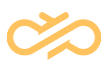

# <span id="page-16-0"></span>5 TMI Interface Specification

TMI interface contains the following operations:

- **CreateTask** => Creates a new task.
- **GetTaskContent** => Retrieves the contents of a task.
- **GetTaskList** => Retrieves a list of tasks.
- **UpdateTask** => Update task contents.

Each operation consists of two messages: the request and the response.

If a Contact Center user is authenticated, then queue right MANAGE\_CONTACTS (Manage Contact History) is checked when creating new tasks, updating tasks or retrieving tasks.

## <span id="page-16-1"></span>5.1 CreateTask Operation

#### <span id="page-16-2"></span>5.1.1 Definition

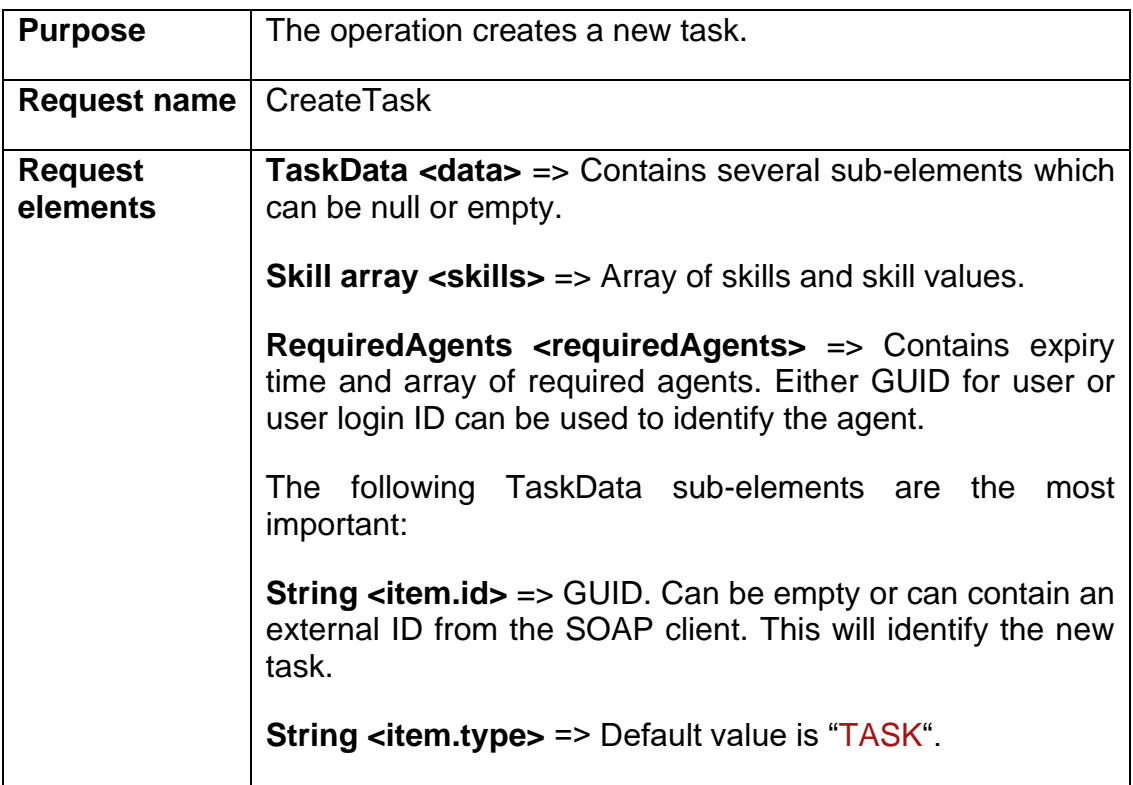

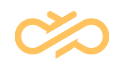

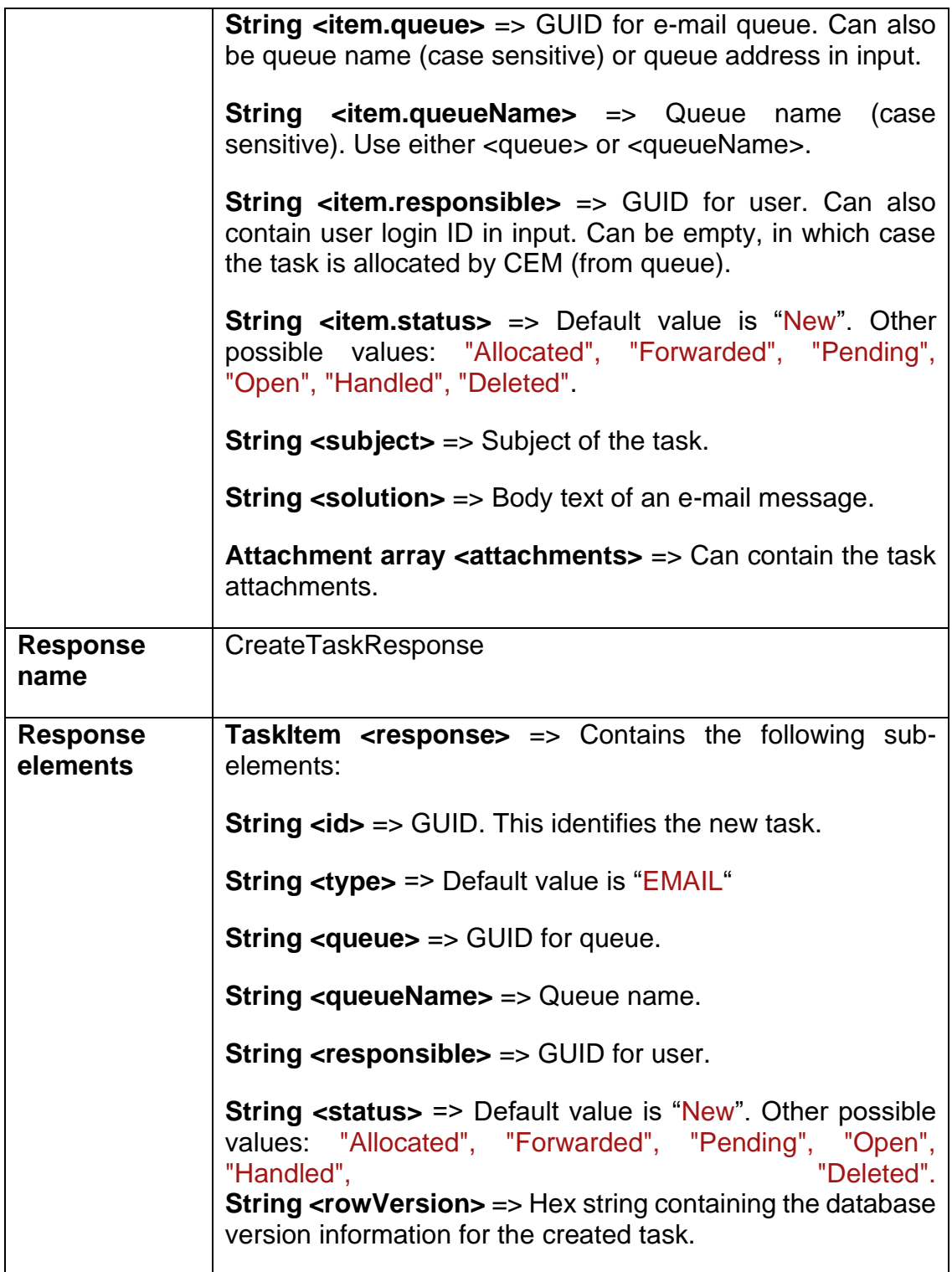

## <span id="page-17-0"></span>5.1.2 CreateTask Message

This message carries a CreateTask operation request and its parameters from a SOAP client to the TMI interface.

```
<?xml version="1.0" encoding="utf-8"?>
```
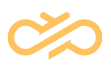

```
<soap:Envelope xmlns:xsi="http://www.w3.org/2001/XMLSchema-instance" 
xmlns:xsd="http://www.w3.org/2001/XMLSchema" 
xmlns:soap="http://schemas.xmlsoap.org/soap/envelope/">
   <soap:Body>
     <CreateTask xmlns="urn:TMI">
       <data>
         <item>
           <queue>EmailQueue</queue>
        \langleitem\rangle <subject>Card does not work</subject>
         <body>Card number: 4920 1234 5678 2345
           Phone number: 123456
           E-mail address: asdf@gmail.com
           Feedback: Card does not work. New card required.
         </body>
       </data>
       <skills>
        <Skill>
           <id>CreditCard</id>
           <value>4</value>
        \langle/Skill>
       </skills>
       <requiredAgents>
         <expiryTime>3600</expiryTime>
         <agents>
           <RequiredAgent>
              <login>user1</login>
           </RequiredAgent>
         </agents>
       </requiredAgents>
     </CreateTask>
   </soap:Body>
</soap:Envelope>
```
#### <span id="page-18-0"></span>5.1.3 CreateTaskResponse Message

This message carries results of a CreateTask operation from the TMI interface back to a SOAP client.

```
<?xml version="1.0" encoding="utf-8"?>
<soap:Envelope xmlns:xsi="http://www.w3.org/2001/XMLSchema-instance" 
xmlns:xsd="http://www.w3.org/2001/XMLSchema" 
xmlns:soap="http://schemas.xmlsoap.org/soap/envelope/">
   <soap:Body>
     <CreateTaskResponse xmlns="urn:TMI">
       <response>
         <id>779019BC8FA4483FBCDF0A88C611BB9F</id>
         <type>EMAIL</type>
         <queue>001EAA7D6A1E4E4889FC03F17F649E3C</queue>
         <queueName>EmailQueue</queueName>
        <responsible></responsible>
         <status>New</status>
         <rowVersion>00000000027E78D2</rowVersion>
       </response>
     </CreateTaskResponse>
   </soap:Body>
</soap:Envelope>
```
# <span id="page-19-0"></span>5.2 GetTaskContent Operation

## <span id="page-19-1"></span>5.2.1 Definition

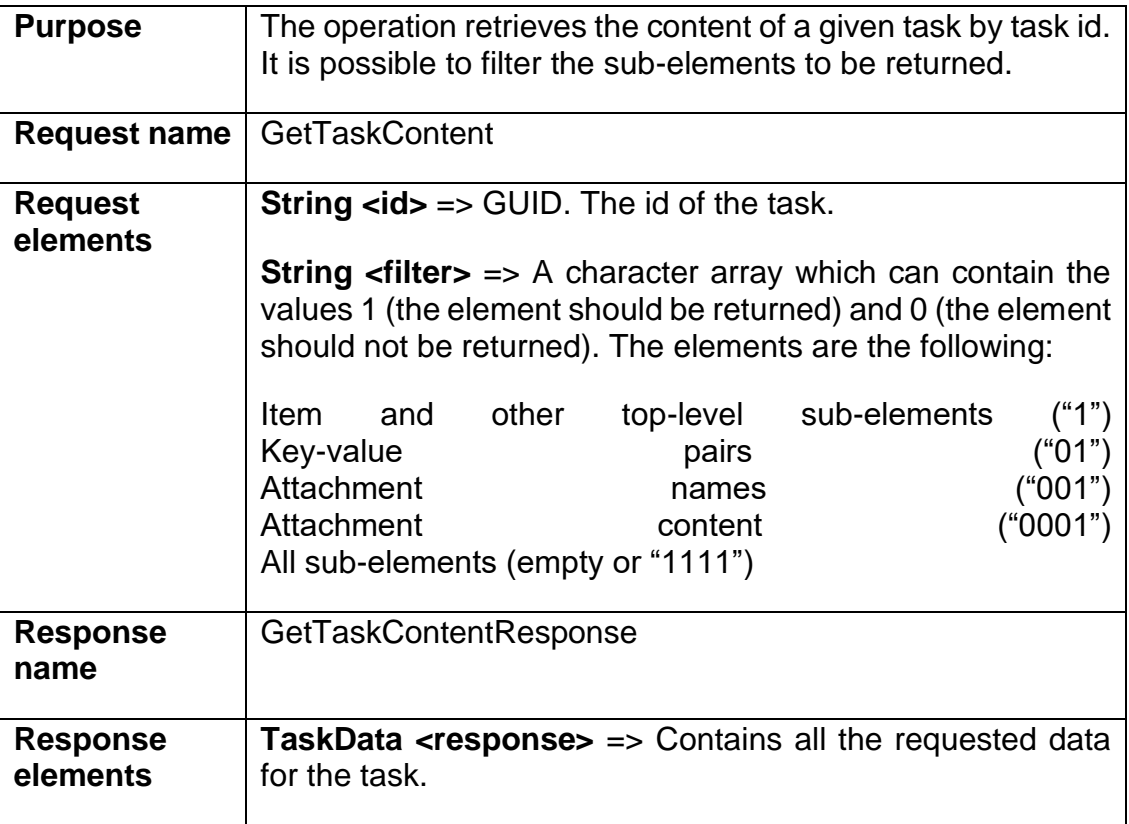

## <span id="page-19-2"></span>5.2.2 GetTaskContent Message

This message carries a GetTaskContent operation request and its parameters from a SOAP client to the TMI interface.

```
<?xml version="1.0" encoding="utf-8"?>
<soap:Envelope xmlns:xsi="http://www.w3.org/2001/XMLSchema-instance" 
xmlns:xsd="http://www.w3.org/2001/XMLSchema" 
xmlns:soap="http://schemas.xmlsoap.org/soap/envelope/">
   <soap:Body>
     <GetTaskContent xmlns="urn:TMI">
       <id>779019BC8FA4483FBCDF0A88C611BB9F</id>
       <filter/>
     </GetTaskContent>
   </soap:Body>
</soap:Envelope>
```

$$
\mathbf{c}\mathbf{v}
$$

### <span id="page-20-0"></span>5.2.3 GetTaskContentResponse Message

This message carries results of a GetTaskContent operation from the TMI interface back to a SOAP client.

```
<?xml version="1.0" encoding="utf-8"?>
<soap:Envelope xmlns:xsi="http://www.w3.org/2001/XMLSchema-instance" 
xmlns:xsd="http://www.w3.org/2001/XMLSchema" 
xmlns:soap="http://schemas.xmlsoap.org/soap/envelope/">
   <soap:Body>
     <GetTaskContentResponse xmlns="urn:TMI">
       <response>
         <item>
           <id>779019BC8FA4483FBCDF0A88C611BB9F</id>
           <type>EMAIL</type>
           <queue>001EAA7D6A1E4E4889FC03F17F649E3C</queue>
           <queueName>EmailQueue</queueName>
           <status>Open</status>
           <rowVersion>00000000027E78D5</rowVersion>
        \langleitem\rangle <caseId />
         <cid>CID45409737AE07</cid>
         <created>2011-08-16T12:54:19.113</created>
         <priority xsi:nil="true" />
         <warningTime xsi:nil="true" />
         <criticalTime>2011-08-23T12:54:19.12</criticalTime>
         <fromAddress />
         <toAddress />
         <firstModified>2011-08-16T12:54:19.113</firstModified>
         <lastModified>2011-08-16T12:54:19.113</lastModified>
         <solutionDate xsi:nil="true" />
         <subject>Card does not work</subject>
         <body>
           Card number: 4920 1234 5678 2345
           Phone number: 123456
           E-mail address: asdf@gmail.com
           Feedback: Card does not work. New card required.
         </body>
         <customer />
         <index>519256</index>
         <values>
           <KV>
             <k>CEM_DATA</k>
             <v>CEM_Received=2011-08-16+12%3a54%3a19;CEM_GUID=*%7b779019BC-
8FA4-483F-BCDF-0A88C611BB9F%7d;</v>
          \langle/KV> </values>
      \langle/response>
     </GetTaskContentResponse>
   </soap:Body>
</soap:Envelope>
```
# <span id="page-21-0"></span>5.3 GetTaskList Operation

## <span id="page-21-1"></span>5.3.1 Definition

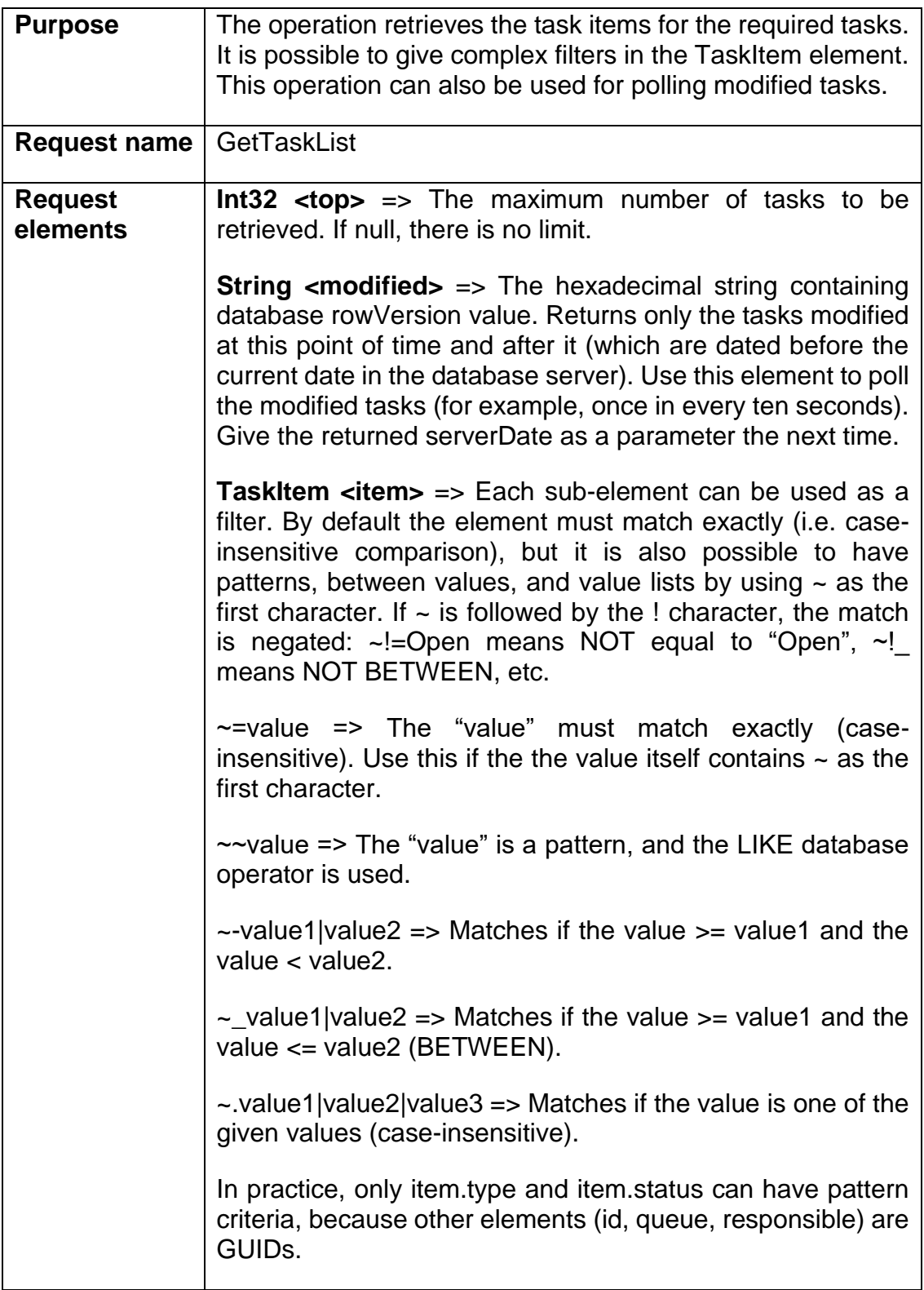

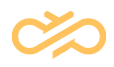

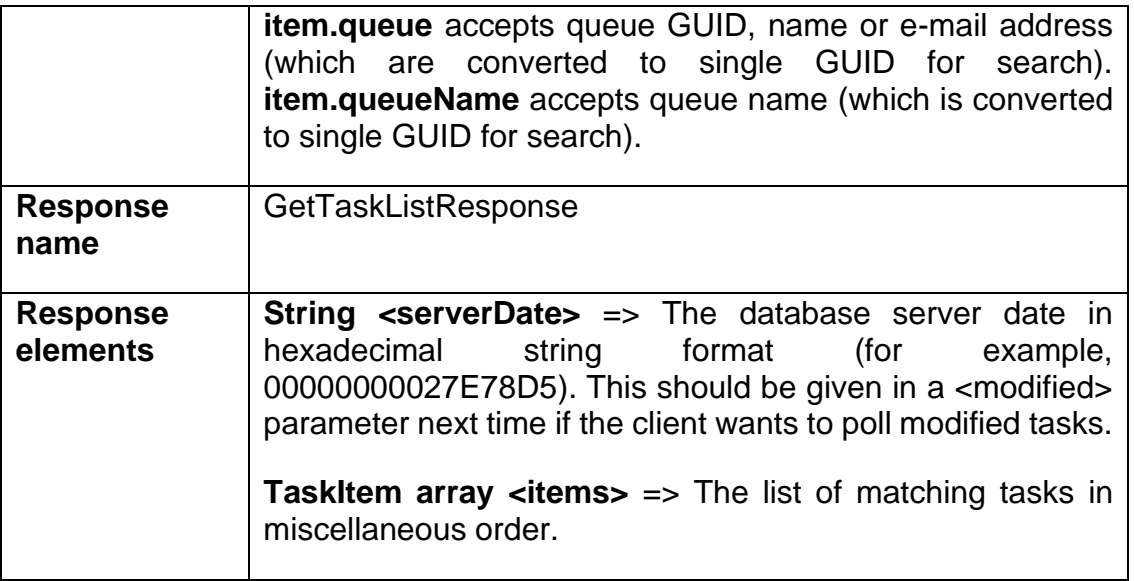

#### <span id="page-22-0"></span>5.3.2 GetTaskList Message

This message carries a GetTaskList operation request and its parameters from a

SOAP client to the TMI interface.

```
<?xml version="1.0" encoding="utf-8"?>
<soap:Envelope xmlns:xsi="http://www.w3.org/2001/XMLSchema-instance" 
xmlns:xsd="http://www.w3.org/2001/XMLSchema" 
xmlns:soap="http://schemas.xmlsoap.org/soap/envelope/">
   <soap:Body>
     <GetTaskList xmlns="urn:TMI">
      <top>2</top>
       <modified>0000000000484C3E</modified>
       <item>
         <type>EMAIL</type>
         <queue>03FF0CDC47B649508C0FB511AF41333F</queue>
         <responsible>F4887E499FEE453F9600863EAAA996C7</responsible>
         <status>Handled</status>
       </item>
     </GetTaskList>
   </soap:Body>
</soap:Envelope>
```
### <span id="page-22-1"></span>5.3.3 GetTaskListResponse Message

This message carries results of a GetTaskList operation from the TMI interface back to a SOAP client.

<?xml version="1.0" encoding="utf-8"?> <soap:Envelope xmlns:xsi="http://www.w3.org/2001/XMLSchema-instance"

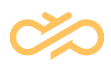

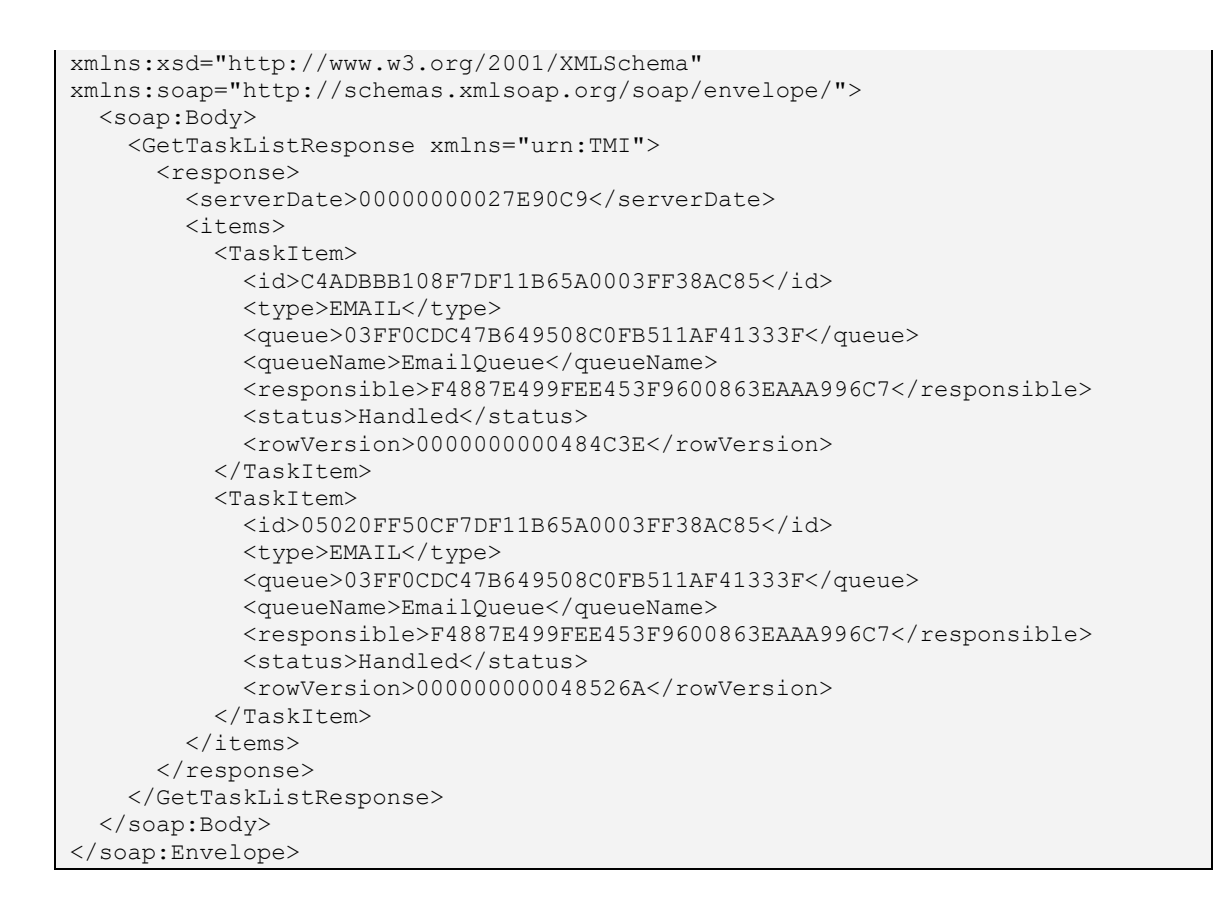

## <span id="page-23-0"></span>5.4 UpdateTask Operation

#### <span id="page-23-1"></span>5.4.1 Definition

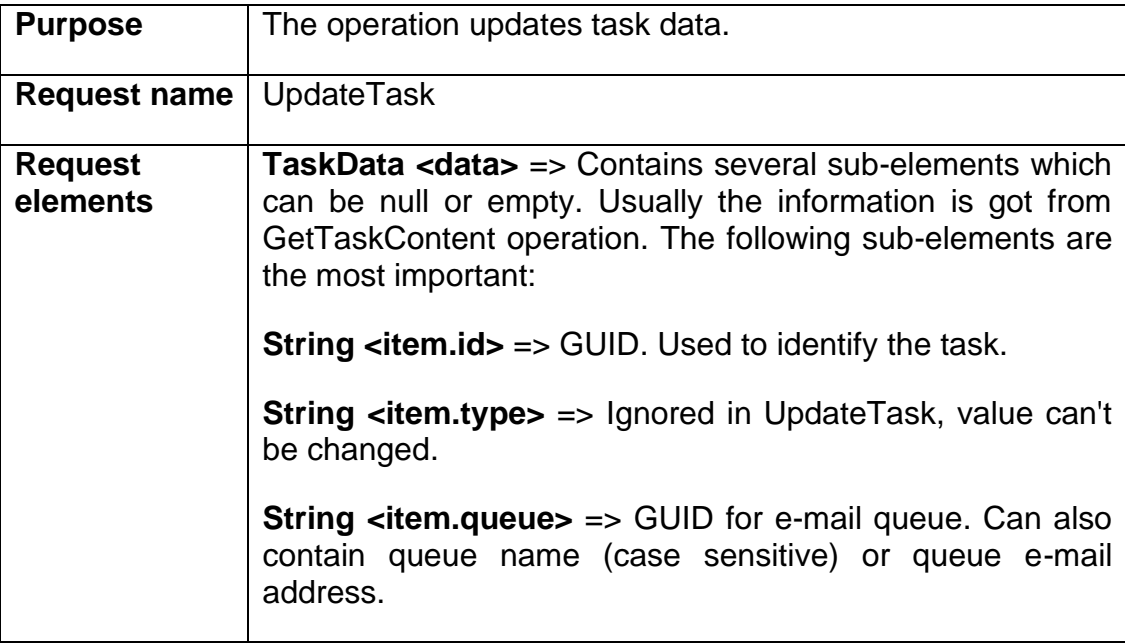

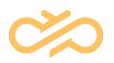

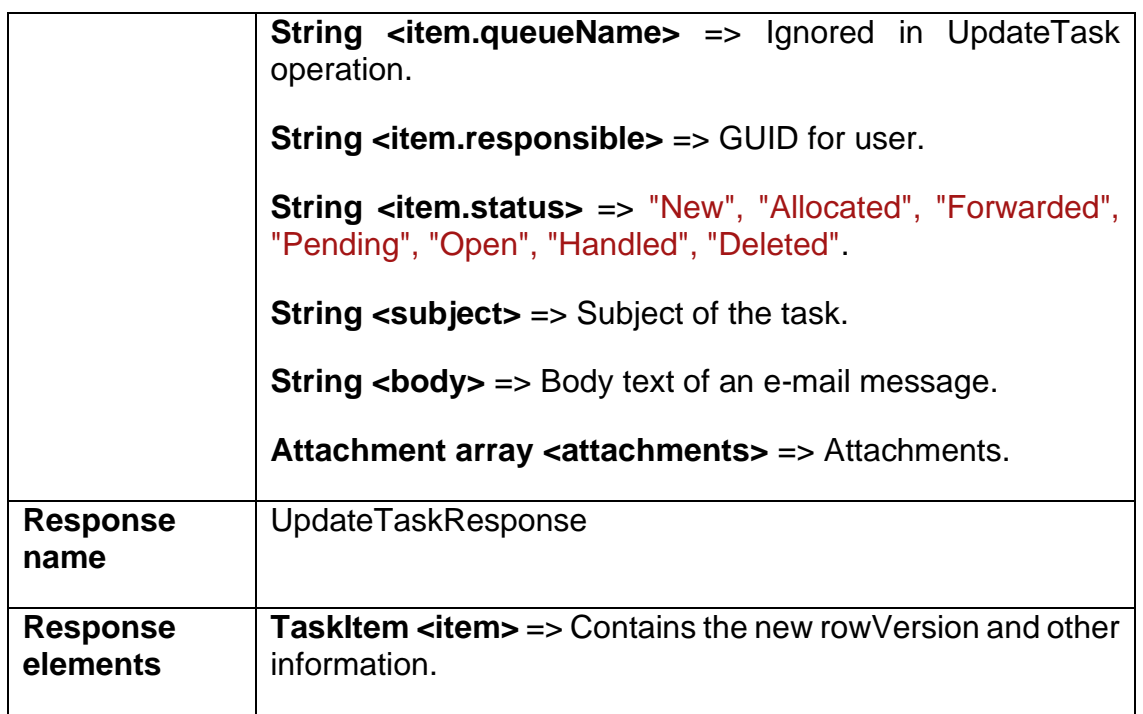

## <span id="page-24-0"></span>5.4.2 UpdateTask Message

This message carries an UpdateTask operation request and its parameters from a SOAP client to the TMI interface.

```
<?xml version="1.0" encoding="utf-8"?>
<soap:Envelope xmlns:xsi="http://www.w3.org/2001/XMLSchema-instance" 
xmlns:xsd="http://www.w3.org/2001/XMLSchema" 
xmlns:soap="http://schemas.xmlsoap.org/soap/envelope/">
   <soap:Body>
     <UpdateTask xmlns="urn:TMI">
       <data>
        \langleitem\rangle <id>string</id>
           <type>string</type>
           <queue>string</queue>
          <responsible>string</responsible>
          <status>string</status>
          <rowVersion>string</rowVersion>
         </item>
         <caseId>string</caseId>
         <cid>string</cid>
         <subject>string</subject>
         <created>dateTime</created>
         <creator>string</creator>
         <priority>int</priority>
         <warningTime>dateTime</warningTime>
         <criticalTime>dateTime</criticalTime>
         <fromAddress>string</fromAddress>
         <toAddress>string</toAddress>
         <toAddressAnswer>string</toAddressAnswer>
         <ccAddressAnswer>string</ccAddressAnswer>
         <bccAddressAnswer>string</bccAddressAnswer>
         <firstModifier>string</firstModifier>
         <firstModified>dateTime</firstModified>
         <lastModifier>string</lastModifier>
```
![](_page_25_Picture_1.jpeg)

```
 <lastModified>dateTime</lastModified>
         <solutionDate>dateTime</solutionDate>
         <body>string</body>
         <customer>string</customer>
         <index>long</index>
         <values>
           <KV>
              <k>string</k>
             <v>string</v>
          \langle/KV><KV> <k>string</k>
             <v>string</v>
          \rm </KV> </values>
         <attachments>
           <Attachment>
             <id>string</id>
             <filename>string</filename>
             <creator>string</creator>
             <created>string</created>
             <ext>string</ext>
             <size>long</size>
             <data>base64Binary</data>
           </Attachment>
           <Attachment>
              <id>string</id>
             <filename>string</filename>
             <creator>string</creator>
             <created>string</created>
             <ext>string</ext>
             <size>long</size>
             <data>base64Binary</data>
           </Attachment>
         </attachments>
       </data>
     </UpdateTask>
   </soap:Body>
</soap:Envelope>
```
#### <span id="page-25-0"></span>5.4.3 UpdateTaskResponse Message

This message carries results of an UpdateTask operation from the TMI interface back to a SOAP client.

![](_page_26_Picture_1.jpeg)

```
<?xml version="1.0" encoding="utf-8"?>
<soap:Envelope xmlns:xsi="http://www.w3.org/2001/XMLSchema-instance" 
xmlns:xsd="http://www.w3.org/2001/XMLSchema" 
xmlns:soap="http://schemas.xmlsoap.org/soap/envelope/">
   <soap:Body>
     <UpdateTaskResponse xmlns="urn:TMI">
       <response>
         <id>string</id>
         <type>string</type>
         <queue>string</queue>
         <queueName>string</queueName>
        <responsible>string</responsible>
        <status>string</status>
        <rowVersion>string</rowVersion>
      </response>
     </UpdateTaskResponse>
   </soap:Body>
</soap:Envelope>
```
![](_page_27_Picture_1.jpeg)

# <span id="page-27-0"></span>6 TMI Content Description

This section describes the contents of the XML elements that carry task information from a Contact Center system via the interface.

# <span id="page-27-1"></span>6.1 GUID Formatting in Input and Output

IDs like TaskItem.id, TaskItem.queue and TaskItem.responsible are GUIDs internally, but Strings in SOAP interface. GUID format is UPPERCASE and without characters, so exactly 32 characters, like C4ADBBB108F7DF11B65A0003FF38AC85 in output always. In input to TMI interface, the hexadecimal characters can be in lowercase also, and there can be - characters, so the following format is accepted as well: c4adbbb1-08f7-df11-b65a-0003ff38ac85

Additionally, some elements accept name instead of GUID in input:

- TaskItem.queue (queue name or queue e-mail address)
- TaskItem.responsible (user login name/id)
- Skill.id (skill external name)
- RequiredAgents.requiredAgent.login (user login name)

## <span id="page-27-2"></span>6.2 TaskItem Element

#### <span id="page-27-3"></span>6.2.1 Definition

![](_page_27_Picture_156.jpeg)

![](_page_28_Picture_1.jpeg)

![](_page_28_Picture_128.jpeg)

<span id="page-28-0"></span>6.2.2 XML Schema Description

```
<s:complexType name="TaskItem">
  <s:sequence>
    <s:element minOccurs="0" maxOccurs="1" name="id" type="s:string" />
    <s:element minOccurs="0" maxOccurs="1" name="type" type="s:string" />
 <s:element minOccurs="0" maxOccurs="1" name="queue" type="s:string" />
 <s:element minOccurs="0" maxOccurs="1" name="queueName" type="s:string" />
 <s:element minOccurs="0" maxOccurs="1" name="responsible" type="s:string" 
/ <s:element minOccurs="0" maxOccurs="1" name="status" type="s:string" />
    <s:element minOccurs="0" maxOccurs="1" name="rowVersion" type="s:string" 
/ </s:sequence>
</s:complexType>
```
# <span id="page-29-0"></span>6.3 TaskData Element

## <span id="page-29-1"></span>6.3.1 Definition

![](_page_29_Picture_152.jpeg)

![](_page_30_Picture_1.jpeg)

![](_page_30_Picture_136.jpeg)

### <span id="page-31-0"></span>6.3.2 XML Schema Description

```
<s:complexType name="TaskData">
   <s:sequence>
    <s:element minOccurs="0" maxOccurs="1" name="item" type="s0:TaskItem" />
     <s:element minOccurs="0" maxOccurs="1" name="caseId" type="s:string" />
     <s:element minOccurs="0" maxOccurs="1" name="cid" type="s:string" />
     <s:element minOccurs="0" maxOccurs="1" name="subject" type="s:string" />
     <s:element minOccurs="1" maxOccurs="1" name="created" nillable="true" 
type="s:dateTime" />
     <s:element minOccurs="0" maxOccurs="1" name="creator" type="s:string" />
     <s:element minOccurs="1" maxOccurs="1" name="priority" nillable="true" 
type="s:int" />
     <s:element minOccurs="1" maxOccurs="1" name="warningTime" nillable="true" 
type="s:dateTime" />
    <s:element minOccurs="1" maxOccurs="1" name="criticalTime" nillable="true" 
type="s:dateTime" />
    <s:element minOccurs="0" maxOccurs="1" name="fromAddress" type="s:string" 
/>
     <s:element minOccurs="0" maxOccurs="1" name="toAddress" type="s:string" />
     <s:element minOccurs="0" maxOccurs="1" name="toAddressAnswer" 
type="s:string" />
     <s:element minOccurs="0" maxOccurs="1" name="ccAddressAnswer" 
type="s:string" />
     <s:element minOccurs="0" maxOccurs="1" name="bccAddressAnswer" 
type="s:string" />
    <s:element minOccurs="0" maxOccurs="1" name="firstModifier" 
type="s:string" />
     <s:element minOccurs="1" maxOccurs="1" name="firstModified" 
nillable="true" type="s:dateTime" />
     <s:element minOccurs="0" maxOccurs="1" name="lastModifier" type="s:string" 
/>
     <s:element minOccurs="1" maxOccurs="1" name="lastModified" nillable="true" 
type="s:dateTime" />
     <s:element minOccurs="1" maxOccurs="1" name="solutionDate" nillable="true" 
type="s:dateTime" />
    <s:element minOccurs="0" maxOccurs="1" name="body" type="s:string" />
     <s:element minOccurs="0" maxOccurs="1" name="customer" type="s:string" />
     <s:element minOccurs="1" maxOccurs="1" name="index" nillable="true" 
type="s:long" />
     <s:element minOccurs="0" maxOccurs="1" name="values" type="s0:ArrayOfKV" 
/>
    <s:element minOccurs="0" maxOccurs="1" name="attachments" 
type="s0:ArrayOfAttachment" />
   </s:sequence>
</s:complexType>
```
# <span id="page-31-1"></span>6.4 KV Element

#### <span id="page-31-2"></span>6.4.1 Definition

![](_page_31_Picture_172.jpeg)

![](_page_32_Picture_1.jpeg)

![](_page_32_Picture_127.jpeg)

### <span id="page-32-0"></span>6.4.2 XML Schema Description

```
<s:complexType name="KV">
  <s:sequence>
 <s:element minOccurs="0" maxOccurs="1" name="k" type="s:string" />
 <s:element minOccurs="0" maxOccurs="1" name="v" type="s:string" />
  </s:sequence>
</s:complexType>
```
#### <span id="page-32-1"></span>6.4.3 Usage

The following table lists the commonly used key-value pairs. Some of them will automatically get a value when a new task is created.

![](_page_32_Picture_128.jpeg)

## <span id="page-32-2"></span>6.5 Attachment Element

![](_page_33_Picture_1.jpeg)

#### <span id="page-33-0"></span>6.5.1 Definition

![](_page_33_Picture_161.jpeg)

## <span id="page-33-1"></span>6.5.2 XML Schema Description

```
<s:complexType name="Attachment">
  <s:sequence>
    <s:element minOccurs="0" maxOccurs="1" name="id" type="s:string" />
    <s:element minOccurs="0" maxOccurs="1" name="filename" type="s:string" />
    <s:element minOccurs="0" maxOccurs="1" name="creator" type="s:string" />
    <s:element minOccurs="1" maxOccurs="1" name="created" nillable="true" 
type="s:dateTime" />
 <s:element minOccurs="0" maxOccurs="1" name="ext" type="s:string" />
 <s:element minOccurs="1" maxOccurs="1" name="size" type="s:long" />
     <s:element minOccurs="0" maxOccurs="1" name="data" type="s:base64Binary" 
/>
  </s:sequence>
</s:complexType>
```
# <span id="page-34-0"></span>6.6 Skill Element

## <span id="page-34-1"></span>6.6.1 Definition

![](_page_34_Picture_132.jpeg)

## <span id="page-34-2"></span>6.6.2 XML Schema Description

```
<s:complexType name="Skill">
  <s:sequence>
    <s:element minOccurs="0" maxOccurs="1" name="id" type="s:string" />
     <s:element minOccurs="1" maxOccurs="1" name="value" type="s:int" />
   </s:sequence>
</s:complexType>
```
# <span id="page-34-3"></span>6.7 RequiredAgents Element

### <span id="page-34-4"></span>6.7.1 Definition

![](_page_34_Picture_133.jpeg)

![](_page_35_Picture_1.jpeg)

### <span id="page-35-0"></span>6.7.2 XML Schema Description

```
<s:complexType name="RequiredAgents">
   <s:sequence>
    <s:element minOccurs="1" maxOccurs="1" name="expiryTime" nillable="true" 
type="s:int" />
    <s:element minOccurs="0" maxOccurs="1" name="agents" 
type="s0:ArrayOfRequiredAgent" />
   </s:sequence>
</s:complexType>
```
## <span id="page-35-1"></span>6.8 RequiredAgent Element

#### <span id="page-35-2"></span>6.8.1 Definition

![](_page_35_Picture_123.jpeg)

### <span id="page-35-3"></span>6.8.2 XML Schema Description

```
<s:complexType name="RequiredAgent">
  <s:sequence>
    <s:element minOccurs="0" maxOccurs="1" name="id" type="s:string" />
     <s:element minOccurs="0" maxOccurs="1" name="login" type="s:string" />
   </s:sequence>
</s:complexType>
```
![](_page_36_Picture_1.jpeg)

# <span id="page-36-0"></span>7 ECF Tasks

In CCtr 7 SP08, support for ECF tasks is added to TMI. Task needs to have the following information when created with CreateTask operation:

- Task type must be "XRI"
- Task needs to have a queue (of type e-mail queue)
- The e-mail address of sender (fromAddress)
- The e-mail address of queue (toAddress)
- Subject
- There can be two optional key-value pairs:
	- $K = "ChannelSubType", V = "Ticket (for example)".$ **NOTE**: Do not use sub type action for ECF tasks. That is meant for action items received from CRM WebClient.
	- $K = "From", V = "e-mail address of sender for reporting, usually the same as$ fromAddress"

Here is a sample CreateTask request:

![](_page_37_Picture_1.jpeg)

```
<?xml version="1.0" encoding="utf-8"?>
<soap:Envelope xmlns:xsi="http://www.w3.org/2001/XMLSchema-instance" 
xmlns:xsd="http://www.w3.org/2001/XMLSchema" 
xmlns:soap="http://schemas.xmlsoap.org/soap/envelope/">
   <soap:Body>
     <CreateTask xmlns="urn:TMI">
       <data>
         <item>
           <type>XRI</type>
           <queue>E-Mail Queue 1</queue>
        \langleitem\rangle <fromAddress>customer@work.corp</fromAddress>
         <toAddress>email.queue1@cctr.sap</toAddress>
         <subject>Extremely Complicated Fun</subject>
         <body>Can be used for e-mail keyword routing by CEM</body>
         <values>
          <KV> <k>From</k>
              <v>customer@work.corp</v>
          \langle/KV><KV> <k>ChannelSubType</k>
             <v>Ticket</v>
          \langle/KV> </values>
       </data>
     </CreateTask>
   </soap:Body>
</soap:Envelope>
```
![](_page_38_Picture_1.jpeg)

# <span id="page-38-0"></span>8 TMI WSDL Description

The WSDL [\(http://www.w3.org/TR/wsdl\)](http://www.w3.org/TR/wsdl) description of the interface is the following:

```
<?xml version="1.0" encoding="utf-8"?>
<wsdl:definitions xmlns:s0="urn:TMI" 
xmlns:tm="http://microsoft.com/wsdl/mime/textMatching/" 
xmlns:soapenc="http://schemas.xmlsoap.org/soap/encoding/" 
xmlns:mime="http://schemas.xmlsoap.org/wsdl/mime/" 
xmlns:tns="http://sap.com/bcm/TMI" 
xmlns:soap="http://schemas.xmlsoap.org/wsdl/soap/" 
xmlns:s="http://www.w3.org/2001/XMLSchema" 
xmlns:soap12="http://schemas.xmlsoap.org/wsdl/soap12/" 
xmlns:http="http://schemas.xmlsoap.org/wsdl/http/" 
targetNamespace="http://sap.com/bcm/TMI" 
xmlns:wsdl="http://schemas.xmlsoap.org/wsdl/">
   <wsdl:types>
     <s:schema elementFormDefault="qualified" targetNamespace="urn:TMI">
       <s:element name="CreateTask">
         <s:complexType>
           <s:sequence>
             <s:element minOccurs="0" maxOccurs="1" name="data" 
type="s0:TaskData" />
             <s:element minOccurs="0" maxOccurs="1" name="skills" 
type="s0:ArrayOfSkill" />
             <s:element minOccurs="0" maxOccurs="1" name="requiredAgents" 
type="s0:RequiredAgents" />
           </s:sequence>
         </s:complexType>
       </s:element>
       <s:complexType name="TaskData">
         <s:sequence>
           <s:element minOccurs="0" maxOccurs="1" name="item" 
type="s0:TaskItem" />
           <s:element minOccurs="0" maxOccurs="1" name="caseId" type="s:string" 
/>
           <s:element minOccurs="0" maxOccurs="1" name="cid" type="s:string" />
           <s:element minOccurs="0" maxOccurs="1" name="subject" 
type="s:string" />
           <s:element minOccurs="1" maxOccurs="1" name="created" 
nillable="true" type="s:dateTime" />
           <s:element minOccurs="0" maxOccurs="1" name="creator" 
type="s:string" />
           <s:element minOccurs="1" maxOccurs="1" name="priority" 
nillable="true" type="s:int" />
           <s:element minOccurs="1" maxOccurs="1" name="warningTime" 
nillable="true" type="s:dateTime" />
           <s:element minOccurs="1" maxOccurs="1" name="criticalTime" 
nillable="true" type="s:dateTime" />
           <s:element minOccurs="0" maxOccurs="1" name="fromAddress" 
type="s:string" />
           <s:element minOccurs="0" maxOccurs="1" name="toAddress" 
type="s:string" />
           <s:element minOccurs="0" maxOccurs="1" name="toAddressAnswer" 
type="s:string" />
           <s:element minOccurs="0" maxOccurs="1" name="ccAddressAnswer" 
type="s:string" />
           <s:element minOccurs="0" maxOccurs="1" name="bccAddressAnswer" 
type="s:string" />
           <s:element minOccurs="0" maxOccurs="1" name="firstModifier" 
type="s:string" />
           <s:element minOccurs="1" maxOccurs="1" name="firstModified" 
nillable="true" type="s:dateTime" />
```
![](_page_39_Picture_1.jpeg)

```
 <s:element minOccurs="0" maxOccurs="1" name="lastModifier" 
type="s:string" />
           <s:element minOccurs="1" maxOccurs="1" name="lastModified" 
nillable="true" type="s:dateTime" />
 <s:element minOccurs="1" maxOccurs="1" name="solutionDate" 
nillable="true" type="s:dateTime" />
           <s:element minOccurs="0" maxOccurs="1" name="customer" 
type="s:string" />
           <s:element minOccurs="1" maxOccurs="1" name="index" nillable="true" 
type="s:long" />
           <s:element minOccurs="0" maxOccurs="1" name="values" 
type="s0:ArrayOfKV" />
           <s:element minOccurs="0" maxOccurs="1" name="attachments" 
type="s0:ArrayOfAttachment" />
           <s:element minOccurs="0" maxOccurs="1" name="body" type="s:string" 
/>
        \langles:sequence>
       </s:complexType>
       <s:complexType name="TaskItem">
         <s:sequence>
           <s:element minOccurs="0" maxOccurs="1" name="id" type="s:string" />
           <s:element minOccurs="0" maxOccurs="1" name="type" type="s:string" 
/>
           <s:element minOccurs="0" maxOccurs="1" name="queue" type="s:string" 
/ <s:element minOccurs="0" maxOccurs="1" name="queueName" 
type="s:string" />
           <s:element minOccurs="0" maxOccurs="1" name="responsible" 
type="s:string" />
           <s:element minOccurs="0" maxOccurs="1" name="status" type="s:string" 
/>
           <s:element minOccurs="0" maxOccurs="1" name="rowVersion" 
type="s:string" />
         </s:sequence>
       </s:complexType>
       <s:complexType name="ArrayOfKV">
         <s:sequence>
           <s:element minOccurs="0" maxOccurs="unbounded" name="KV" 
nillable="true" type="s0:KV" />
         </s:sequence>
       </s:complexType>
       <s:complexType name="KV">
         <s:sequence>
           <s:element minOccurs="0" maxOccurs="1" name="k" type="s:string" />
          \leqs:element minOccurs="0" maxOccurs="1" name="v" type="s:string" />
        \langles: sequence>
       </s:complexType>
       <s:complexType name="ArrayOfAttachment">
         <s:sequence>
           <s:element minOccurs="0" maxOccurs="unbounded" name="Attachment" 
nillable="true" type="s0:Attachment" />
         </s:sequence>
       </s:complexType>
       <s:complexType name="Attachment">
         <s:sequence>
           <s:element minOccurs="0" maxOccurs="1" name="id" type="s:string" />
           <s:element minOccurs="0" maxOccurs="1" name="filename" 
type="s:string" />
           <s:element minOccurs="0" maxOccurs="1" name="creator" 
type="s:string" />
           <s:element minOccurs="1" maxOccurs="1" name="created" 
nillable="true" type="s:dateTime" />
           <s:element minOccurs="0" maxOccurs="1" name="ext" type="s:string" />
 <s:element minOccurs="1" maxOccurs="1" name="size" type="s:long" />
 <s:element minOccurs="0" maxOccurs="1" name="path" type="s:string" 
/>
           <s:element minOccurs="0" maxOccurs="1" name="data" 
type="s:base64Binary" />
```
![](_page_40_Picture_1.jpeg)

```
 </s:sequence>
       </s:complexType>
       <s:complexType name="ArrayOfSkill">
         <s:sequence>
           <s:element minOccurs="0" maxOccurs="unbounded" name="Skill" 
nillable="true" type="s0:Skill" />
        \langle/s:sequence>
       </s:complexType>
       <s:complexType name="Skill">
         <s:sequence>
           <s:element minOccurs="0" maxOccurs="1" name="id" type="s:string" />
           <s:element minOccurs="1" maxOccurs="1" name="value" type="s:int" />
         </s:sequence>
       </s:complexType>
       <s:complexType name="RequiredAgents">
         <s:sequence>
           <s:element minOccurs="1" maxOccurs="1" name="expiryTime" 
nillable="true" type="s:int" />
           <s:element minOccurs="0" maxOccurs="1" name="agents" 
type="s0:ArrayOfRequiredAgent" />
         </s:sequence>
       </s:complexType>
       <s:complexType name="ArrayOfRequiredAgent">
         <s:sequence>
           <s:element minOccurs="0" maxOccurs="unbounded" name="RequiredAgent" 
nillable="true" type="s0:RequiredAgent" />
         </s:sequence>
       </s:complexType>
       <s:complexType name="RequiredAgent">
         <s:sequence>
           <s:element minOccurs="0" maxOccurs="1" name="id" type="s:string" />
           <s:element minOccurs="0" maxOccurs="1" name="login" type="s:string" 
/>
         </s:sequence>
       </s:complexType>
       <s:element name="CreateTaskResponse">
         <s:complexType>
           <s:sequence>
             <s:element minOccurs="1" maxOccurs="1" name="response" 
nillable="true" type="s0:TaskItem" />
           </s:sequence>
         </s:complexType>
       </s:element>
       <s:element name="GetTaskList">
         <s:complexType>
           <s:sequence>
             <s:element minOccurs="1" maxOccurs="1" name="top" nillable="true" 
type="s:int" />
             <s:element minOccurs="0" maxOccurs="1" name="modified" 
type="s:string" />
             <s:element minOccurs="0" maxOccurs="1" name="item"
type="s0:TaskItem" />
          \langles:sequence>
         </s:complexType>
       </s:element>
       <s:element name="GetTaskListResponse">
         <s:complexType>
           <s:sequence>
             <s:element minOccurs="1" maxOccurs="1" name="response" 
nillable="true" type="s0:GetTaskListResult" />
           </s:sequence>
         </s:complexType>
       </s:element>
       <s:complexType name="GetTaskListResult">
         <s:sequence>
           <s:element minOccurs="0" maxOccurs="1" name="serverDate" 
type="s:string" />
          <s:element minOccurs="0" maxOccurs="1" name="items"
```
![](_page_41_Picture_1.jpeg)

```
type="s0:ArrayOfTaskItem" />
         </s:sequence>
       </s:complexType>
       <s:complexType name="ArrayOfTaskItem">
         <s:sequence>
           <s:element minOccurs="0" maxOccurs="unbounded" name="TaskItem" 
nillable="true" type="s0:TaskItem" />
         </s:sequence>
       </s:complexType>
       <s:element name="GetTaskContent">
         <s:complexType>
           <s:sequence>
             <s:element minOccurs="0" maxOccurs="1" name="id" type="s:string" 
/>
             <s:element minOccurs="0" maxOccurs="1" name="filter" 
type="s:string" />
           </s:sequence>
         </s:complexType>
       </s:element>
       <s:element name="GetTaskContentResponse">
         <s:complexType>
           <s:sequence>
             <s:element minOccurs="1" maxOccurs="1" name="response" 
nillable="true" type="s0:TaskData" />
           </s:sequence>
         </s:complexType>
       </s:element>
       <s:element name="UpdateTask">
         <s:complexType>
           <s:sequence>
             <s:element minOccurs="0" maxOccurs="1" name="data" 
type="s0:TaskData" />
           </s:sequence>
         </s:complexType>
       </s:element>
       <s:element name="UpdateTaskResponse">
         <s:complexType>
           <s:sequence>
             <s:element minOccurs="1" maxOccurs="1" name="response" 
nillable="true" type="s0:TaskItem" />
           </s:sequence>
         </s:complexType>
       </s:element>
    \langles:schema>
   </wsdl:types>
   <wsdl:message name="CreateTaskSoapIn">
     <wsdl:part name="parameters" element="s0:CreateTask" />
   </wsdl:message>
   <wsdl:message name="CreateTaskSoapOut">
     <wsdl:part name="parameters" element="s0:CreateTaskResponse" />
   </wsdl:message>
   <wsdl:message name="GetTaskListSoapIn">
     <wsdl:part name="parameters" element="s0:GetTaskList" />
   </wsdl:message>
   <wsdl:message name="GetTaskListSoapOut">
     <wsdl:part name="parameters" element="s0:GetTaskListResponse" />
   </wsdl:message>
   <wsdl:message name="GetTaskContentSoapIn">
     <wsdl:part name="parameters" element="s0:GetTaskContent" />
   </wsdl:message>
   <wsdl:message name="GetTaskContentSoapOut">
     <wsdl:part name="parameters" element="s0:GetTaskContentResponse" />
   </wsdl:message>
   <wsdl:message name="UpdateTaskSoapIn">
     <wsdl:part name="parameters" element="s0:UpdateTask" />
   </wsdl:message>
   <wsdl:message name="UpdateTaskSoapOut">
     <wsdl:part name="parameters" element="s0:UpdateTaskResponse" />
```
![](_page_42_Picture_1.jpeg)

```
 </wsdl:message>
   <wsdl:portType name="TMISoap">
    <wsdl:operation name="CreateTask">
       <wsdl:input message="tns:CreateTaskSoapIn" />
       <wsdl:output message="tns:CreateTaskSoapOut" />
    </wsdl:operation>
    <wsdl:operation name="GetTaskList">
       <wsdl:input message="tns:GetTaskListSoapIn" />
       <wsdl:output message="tns:GetTaskListSoapOut" />
    </wsdl:operation>
    <wsdl:operation name="GetTaskContent">
       <wsdl:input message="tns:GetTaskContentSoapIn" />
       <wsdl:output message="tns:GetTaskContentSoapOut" />
    </wsdl:operation>
    <wsdl:operation name="UpdateTask">
       <wsdl:input message="tns:UpdateTaskSoapIn" />
       <wsdl:output message="tns:UpdateTaskSoapOut" />
    </wsdl:operation>
   </wsdl:portType>
  <wsdl:binding name="TMISoap" type="tns:TMISoap">
    <soap:binding transport="http://schemas.xmlsoap.org/soap/http" />
    <wsdl:operation name="CreateTask">
       <soap:operation soapAction="http://sap.com/bcm/TMI" style="document" />
       <wsdl:input>
         <soap:body use="literal" />
       </wsdl:input>
       <wsdl:output>
         <soap:body use="literal" />
       </wsdl:output>
    </wsdl:operation>
    <wsdl:operation name="GetTaskList">
       <soap:operation soapAction="http://sap.com/bcm/TMI" style="document" />
       <wsdl:input>
         <soap:body use="literal" />
       </wsdl:input>
       <wsdl:output>
         <soap:body use="literal" />
       </wsdl:output>
    </wsdl:operation>
    <wsdl:operation name="GetTaskContent">
       <soap:operation soapAction="http://sap.com/bcm/TMI" style="document" />
       <wsdl:input>
         <soap:body use="literal" />
       </wsdl:input>
       <wsdl:output>
         <soap:body use="literal" />
       </wsdl:output>
    </wsdl:operation>
    <wsdl:operation name="UpdateTask">
       <soap:operation soapAction="http://sap.com/bcm/TMI" style="document" />
       <wsdl:input>
         <soap:body use="literal" />
       </wsdl:input>
       <wsdl:output>
         <soap:body use="literal" />
       </wsdl:output>
    </wsdl:operation>
  </wsdl:binding>
   <wsdl:binding name="TMISoap12" type="tns:TMISoap">
    <soap12:binding transport="http://schemas.xmlsoap.org/soap/http" />
    <wsdl:operation name="CreateTask">
       <soap12:operation soapAction="http://sap.com/bcm/TMI" style="document" 
/>
       <wsdl:input>
         <soap12:body use="literal" />
       </wsdl:input>
       <wsdl:output>
         <soap12:body use="literal" />
```
![](_page_43_Picture_1.jpeg)

```
 </wsdl:output>
     </wsdl:operation>
     <wsdl:operation name="GetTaskList">
       <soap12:operation soapAction="http://sap.com/bcm/TMI" style="document" 
/ <wsdl:input>
         <soap12:body use="literal" />
       </wsdl:input>
       <wsdl:output>
         <soap12:body use="literal" />
       </wsdl:output>
     </wsdl:operation>
     <wsdl:operation name="GetTaskContent">
       <soap12:operation soapAction="http://sap.com/bcm/TMI" style="document" 
/ <wsdl:input>
         <soap12:body use="literal" />
       </wsdl:input>
       <wsdl:output>
         <soap12:body use="literal" />
       </wsdl:output>
     </wsdl:operation>
     <wsdl:operation name="UpdateTask">
       <soap12:operation soapAction="http://sap.com/bcm/TMI" style="document" 
/>
       <wsdl:input>
         <soap12:body use="literal" />
       </wsdl:input>
       <wsdl:output>
         <soap12:body use="literal" />
       </wsdl:output>
     </wsdl:operation>
   </wsdl:binding>
   <wsdl:service name="TMI">
     <wsdl:port name="TMISoap" binding="tns:TMISoap">
       <soap:address location="http://10.31.96.65:1080/TMI/TMI.asmx" />
     </wsdl:port>
     <wsdl:port name="TMISoap12" binding="tns:TMISoap12">
       <soap12:address location="http://10.31.96.65:1080/TMI/TMI.asmx" />
     </wsdl:port>
   </wsdl:service>
</wsdl:definitions>
```
![](_page_44_Picture_1.jpeg)

# <span id="page-44-0"></span>9 ScriptResultService Specification

ScriptResultService contains the following operations:

- **GetScriptResults** => Retrieves script results from a task.
- **SetScriptResult** => Sets script result for a task.

Each operation consists of two messages: the request and the response.

If a Contact Center user is authenticated, then queue right MANAGE\_CONTACTS (Manage Contact History) is checked when retrieving or setting script results. User does not need to have right to script, but instead user needs to have right to queue, and then user gets right to that script that is defined for the queue. Also if user has right to queue Q1 which has script S1, and user has right to queue Q2 which has script S2, then user also has right to create script S1 for queue Q2 and script S2 for queue Q1.

## <span id="page-44-1"></span>9.1 GetScriptResults Operation

#### <span id="page-44-2"></span>9.1.1 Definition

![](_page_44_Picture_156.jpeg)

![](_page_45_Picture_1.jpeg)

![](_page_45_Picture_138.jpeg)

### <span id="page-45-0"></span>9.1.2 GetScriptResults Message

This message carries a GetScriptResults operation request and its parameters from a SOAP client to ScriptResultService.

![](_page_46_Picture_1.jpeg)

```
<?xml version="1.0" encoding="utf-8"?>
<soap:Envelope xmlns:xsi="http://www.w3.org/2001/XMLSchema-instance" 
xmlns:xsd="http://www.w3.org/2001/XMLSchema" 
xmlns:soap="http://schemas.xmlsoap.org/soap/envelope/">
   <soap:Body>
     <GetScriptResults xmlns="urn:TMI">
       <contactId>616B5EA2A74CE111A0560003FF38AC85</contactId>
       <scriptNameFilter></scriptNameFilter>
     </GetScriptResults>
   </soap:Body>
</soap:Envelope>
```
### <span id="page-46-0"></span>9.1.3 GetScriptResultsResponse Message

This message carries results of a GetScriptResults operation from

ScriptResultService back to a SOAP client.

```
<?xml version="1.0" encoding="utf-8"?>
<soap:Envelope xmlns:xsi="http://www.w3.org/2001/XMLSchema-instance" 
xmlns:xsd="http://www.w3.org/2001/XMLSchema" 
xmlns:soap="http://schemas.xmlsoap.org/soap/envelope/">
   <soap:Body>
     <GetScriptResultsResponse xmlns="urn:TMI">
       <response>
         <contactId>616B5EA2A74CE111A0560003FF38AC85</contactId>
         <customerId></customerId>
         <scriptName>Interactive Test</scriptName>
         <sumAmount>0</sumAmount>
         <modified>2012-02-02T12:13:57.227</modified>
         <details>
           <ScriptResultDetail>
             <question>Second Q: How old are you?</question>
             <answer>31-60</answer>
             <amount>0</amount>
             <ordinal>0</ordinal>
             <controlType>RADIOBUTTON</controlType>
             <modified>2012-02-03T10:28:06.633</modified>
           </ScriptResultDetail>
           <ScriptResultDetail>
             <question>Third Q: What next?</question>
             <answer>don't know</answer>
             <amount>0</amount>
             <ordinal>1</ordinal>
             <controlType>INPUTTEXT</controlType>
             <dataType>TEXT</dataType>
             <modified>2012-02-03T10:28:07.123</modified>
           </ScriptResultDetail>
         </details>
       </response>
     </GetScriptResultsResponse>
   </soap:Body>
</soap:Envelope>
```
# <span id="page-47-0"></span>9.2 SetScriptResult Operation

## <span id="page-47-1"></span>9.2.1 Definition

![](_page_47_Picture_157.jpeg)

![](_page_48_Picture_1.jpeg)

![](_page_48_Picture_113.jpeg)

## <span id="page-48-0"></span>9.2.2 SetScriptResult Message

This message carries a SetScriptResult operation request and its parameters from a SOAP client to ScriptResultService. In the example below, all elements that should have no value, like <modified>, could be given as null values (xsi:nil="true") but they are not shown here for simplicity.

```
<?xml version="1.0" encoding="utf-8"?>
<soap:Envelope xmlns:xsi="http://www.w3.org/2001/XMLSchema-instance" 
xmlns:xsd="http://www.w3.org/2001/XMLSchema" 
xmlns:soap="http://schemas.xmlsoap.org/soap/envelope/">
  <soap:Body>
    <SetScriptResult xmlns="urn:TMI">
      <scriptResult>
         <contactId>616B5EA2A74CE111A0560003FF38AC85</contactId>
```
![](_page_49_Picture_1.jpeg)

![](_page_49_Figure_2.jpeg)

#### <span id="page-49-0"></span>9.2.3 SetScriptResultResponse Message

This message carries results of a SetScriptResult operation from ScriptResultService

back to a SOAP client.

```
<?xml version="1.0" encoding="utf-8"?>
<soap:Envelope xmlns:xsi="http://www.w3.org/2001/XMLSchema-instance" 
xmlns:xsd="http://www.w3.org/2001/XMLSchema" 
xmlns:soap="http://schemas.xmlsoap.org/soap/envelope/">
  <soap:Body>
    <SetScriptResultResponse xmlns="urn:TMI" />
   </soap:Body>
</soap:Envelope>
```
![](_page_50_Picture_1.jpeg)

# <span id="page-50-0"></span>10 ScriptResultService Content **Description**

This section describes the contents of the XML elements that carry task information from a Contact Center system via the interface.

# <span id="page-50-1"></span>10.1 GUID Formatting in Input and Output

IDs like ScriptResult.contactId are GUIDs internally, but Strings in SOAP interface. GUID format is UPPERCASE and without - characters, so exactly 32 characters, like C4ADBBB108F7DF11B65A0003FF38AC85 in output always. In input to ScriptResultService interface, the hexadecimal characters can be in lowercase also, and there can be - characters, so the following format is accepted as well: c4adbbb1-08f7-df11-b65a-0003ff38ac85

# <span id="page-50-2"></span>10.2 ScriptResult Element

### <span id="page-50-3"></span>10.2.1 Definition

![](_page_50_Picture_131.jpeg)

![](_page_51_Picture_1.jpeg)

![](_page_51_Picture_156.jpeg)

## <span id="page-51-0"></span>10.2.2 XML Schema Description

```
<s:complexType name="ScriptResult">
  <s:sequence>
     <s:element minOccurs="0" maxOccurs="1" name="contactId" type="s:string" 
/>
     <s:element minOccurs="0" maxOccurs="1" name="customerId" type="s:string" 
/>
     <s:element minOccurs="0" maxOccurs="1" name="scriptName" type="s:string" 
/>
     <s:element minOccurs="1" maxOccurs="1" name="sumAmount" nillable="true" 
type="s:float" />
     <s:element minOccurs="1" maxOccurs="1" name="modified" nillable="true" 
type="s:dateTime" />
    <s:element minOccurs="0" maxOccurs="1" name="details" 
type="s0:ArrayOfScriptResultDetail" />
  </s:sequence>
</s:complexType>
```
# <span id="page-51-1"></span>10.3 ScriptResultDetail Element

## <span id="page-51-2"></span>10.3.1 Definition

![](_page_51_Picture_157.jpeg)

![](_page_52_Picture_1.jpeg)

![](_page_52_Picture_113.jpeg)

#### <span id="page-52-0"></span>10.3.2 XML Schema Description

```
<s:complexType name="ScriptResultDetail">
  <s:sequence>
     <s:element minOccurs="0" maxOccurs="1" name="question" type="s:string" />
     <s:element minOccurs="0" maxOccurs="1" name="answer" type="s:string" />
     <s:element minOccurs="1" maxOccurs="1" name="amount" nillable="true" 
type="s:float" />
     <s:element minOccurs="1" maxOccurs="1" name="ordinal" nillable="true" 
type="s:int" />
     <s:element minOccurs="0" maxOccurs="1" name="controlType" type="s:string" 
/>
     <s:element minOccurs="0" maxOccurs="1" name="dataType" type="s:string" />
     <s:element minOccurs="1" maxOccurs="1" name="modified" nillable="true" 
type="s:dateTime" />
  </s:sequence>
</s:complexType>
```
![](_page_53_Picture_1.jpeg)

# <span id="page-53-0"></span>11 ScriptResultService WSDL Description

The WSDL [\(http://www.w3.org/TR/wsdl\)](http://www.w3.org/TR/wsdl) description of the interface is the following:

```
<?xml version="1.0" encoding="utf-8"?>
<wsdl:definitions xmlns:s0="urn:TMI" 
xmlns:tm="http://microsoft.com/wsdl/mime/textMatching/" 
xmlns:soapenc="http://schemas.xmlsoap.org/soap/encoding/" 
xmlns:mime="http://schemas.xmlsoap.org/wsdl/mime/" 
xmlns:tns="http://sap.com/bcm/TMI" 
xmlns:soap="http://schemas.xmlsoap.org/wsdl/soap/" 
xmlns:s="http://www.w3.org/2001/XMLSchema" 
xmlns:soap12="http://schemas.xmlsoap.org/wsdl/soap12/" 
xmlns:http="http://schemas.xmlsoap.org/wsdl/http/" 
targetNamespace="http://sap.com/bcm/TMI" 
xmlns:wsdl="http://schemas.xmlsoap.org/wsdl/">
   <wsdl:types>
     <s:schema elementFormDefault="qualified" targetNamespace="urn:TMI">
       <s:element name="GetScriptResults">
         <s:complexType>
           <s:sequence>
             <s:element minOccurs="0" maxOccurs="1" name="contactId" 
type="s:string" />
             <s:element minOccurs="0" maxOccurs="1" name="scriptNameFilter" 
type="s:string" />
           </s:sequence>
         </s:complexType>
       </s:element>
       <s:element name="GetScriptResultsResponse">
         <s:complexType>
           <s:sequence>
             <s:element minOccurs="0" maxOccurs="unbounded" name="response" 
nillable="true" type="s0:ScriptResult" />
           </s:sequence>
         </s:complexType>
       </s:element>
       <s:complexType name="ScriptResult">
         <s:sequence>
           <s:element minOccurs="0" maxOccurs="1" name="contactId" 
type="s:string" />
           <s:element minOccurs="0" maxOccurs="1" name="customerId" 
type="s:string" />
           <s:element minOccurs="0" maxOccurs="1" name="scriptName" 
type="s:string" />
           <s:element minOccurs="1" maxOccurs="1" name="sumAmount" 
nillable="true" type="s:float" />
           <s:element minOccurs="1" maxOccurs="1" name="modified" 
nillable="true" type="s:dateTime" />
           <s:element minOccurs="0" maxOccurs="1" name="details" 
type="s0:ArrayOfScriptResultDetail" />
         </s:sequence>
       </s:complexType>
       <s:complexType name="ArrayOfScriptResultDetail">
         <s:sequence>
           <s:element minOccurs="0" maxOccurs="unbounded" 
name="ScriptResultDetail" nillable="true" type="s0:ScriptResultDetail" />
         </s:sequence>
       </s:complexType>
       <s:complexType name="ScriptResultDetail">
         <s:sequence>
           <s:element minOccurs="0" maxOccurs="1" name="question" 
type="s:string" />
           <s:element minOccurs="0" maxOccurs="1" name="answer" type="s:string" 
/>
           <s:element minOccurs="1" maxOccurs="1" name="amount" nillable="true"
```
![](_page_54_Picture_1.jpeg)

```
type="s:float" />
           <s:element minOccurs="1" maxOccurs="1" name="ordinal" 
nillable="true" type="s:int" />
           <s:element minOccurs="0" maxOccurs="1" name="controlType" 
type="s:string" />
           <s:element minOccurs="0" maxOccurs="1" name="dataType" 
type="s:string" />
           <s:element minOccurs="1" maxOccurs="1" name="modified" 
nillable="true" type="s:dateTime" />
         </s:sequence>
       </s:complexType>
       <s:element name="SetScriptResult">
         <s:complexType>
           <s:sequence>
             <s:element minOccurs="0" maxOccurs="1" name="scriptResult" 
type="s0:ScriptResult" />
           </s:sequence>
         </s:complexType>
       </s:element>
       <s:element name="SetScriptResultResponse">
         <s:complexType />
       </s:element>
    \langle/s:schema>
   </wsdl:types>
   <wsdl:message name="GetScriptResultsSoapIn">
     <wsdl:part name="parameters" element="s0:GetScriptResults" />
   </wsdl:message>
   <wsdl:message name="GetScriptResultsSoapOut">
     <wsdl:part name="parameters" element="s0:GetScriptResultsResponse" />
   </wsdl:message>
   <wsdl:message name="SetScriptResultSoapIn">
     <wsdl:part name="parameters" element="s0:SetScriptResult" />
   </wsdl:message>
   <wsdl:message name="SetScriptResultSoapOut">
     <wsdl:part name="parameters" element="s0:SetScriptResultResponse" />
   </wsdl:message>
   <wsdl:portType name="ScriptResultServiceSoap">
     <wsdl:operation name="GetScriptResults">
       <wsdl:input message="tns:GetScriptResultsSoapIn" />
       <wsdl:output message="tns:GetScriptResultsSoapOut" />
     </wsdl:operation>
     <wsdl:operation name="SetScriptResult">
       <wsdl:input message="tns:SetScriptResultSoapIn" />
       <wsdl:output message="tns:SetScriptResultSoapOut" />
     </wsdl:operation>
   </wsdl:portType>
   <wsdl:binding name="ScriptResultServiceSoap" 
type="tns:ScriptResultServiceSoap">
     <soap:binding transport="http://schemas.xmlsoap.org/soap/http" style="rpc" 
/>
     <wsdl:operation name="GetScriptResults">
       <soap:operation soapAction="http://sap.com/bcm/TMI" style="document" />
       <wsdl:input>
         <soap:body use="literal" />
       </wsdl:input>
       <wsdl:output>
         <soap:body use="literal" />
       </wsdl:output>
     </wsdl:operation>
     <wsdl:operation name="SetScriptResult">
       <soap:operation soapAction="http://sap.com/bcm/TMI" style="document" />
       <wsdl:input>
         <soap:body use="literal" />
       </wsdl:input>
       <wsdl:output>
         <soap:body use="literal" />
       </wsdl:output>
     </wsdl:operation>
```
![](_page_55_Picture_1.jpeg)

```
 </wsdl:binding>
   <wsdl:binding name="ScriptResultServiceSoap12" 
type="tns:ScriptResultServiceSoap">
     <soap12:binding transport="http://schemas.xmlsoap.org/soap/http" 
style="rpc" />
     <wsdl:operation name="GetScriptResults">
       <soap12:operation soapAction="http://sap.com/bcm/TMI" style="document" 
/>
       <wsdl:input>
         <soap12:body use="literal" />
       </wsdl:input>
       <wsdl:output>
         <soap12:body use="literal" />
       </wsdl:output>
     </wsdl:operation>
     <wsdl:operation name="SetScriptResult">
       <soap12:operation soapAction="http://sap.com/bcm/TMI" style="document" 
/>
       <wsdl:input>
         <soap12:body use="literal" />
       </wsdl:input>
       <wsdl:output>
        <soap12:body use="literal" />
       </wsdl:output>
     </wsdl:operation>
   </wsdl:binding>
   <wsdl:service name="ScriptResultService">
     <wsdl:port name="ScriptResultServiceSoap" 
binding="tns:ScriptResultServiceSoap">
       <soap:address 
location="http://10.31.96.65:1080/TMI/ScriptResultService.asmx" />
     </wsdl:port>
     <wsdl:port name="ScriptResultServiceSoap12" 
binding="tns:ScriptResultServiceSoap12">
       <soap12:address 
location="http://10.31.96.65:1080/TMI/ScriptResultService.asmx" />
     </wsdl:port>
   </wsdl:service>
</wsdl:definitions>
```
![](_page_56_Picture_1.jpeg)

# <span id="page-56-0"></span>12 Troubleshooting

The TMI log file is in the same directory as other Virtual Unit log files (for example,

C:\SAP\BCM\VU1\logs) and its name has the following syntax:

TMI\_VU1\_20050105.log.

The beginning of the file contains version and configuration information:

```
--------------------
2011-08-17 (Wednesday, 17 August 2011)
SAP BCM TMI 7.0.1.10033 1.0.4203.764 2011-07-05 01:25:30Z
file:///D:/Program Files/SAP/BCM/VU/VU_OII/web/TMI/bin/WicomTMI.DLL
Domain /LM/W3SVC/3/ROOT/TMI-4-129580499020836535 with ID = 5.
Process id=4464 name=w3wp working set=102MB private=85MB handles=1366 tot 
cpu=00:23:20.7656250 user cpu=00:20:09.8125000
VU=VU_OII UseSecureLogging=False TickCount=373170203
LOG DETECT REPEATED = 1LOG KEEP DAYS = 7
LOG<sub>LEVEL</sub> = 3
LOGSHOW THREAD = 1
   -<br>-ENV START---- 40
ALLUSERSPROFILE=C:\ProgramData
…
----ENV END----
LOG STATS: EXC:0 ERR:0 INF:2 TRC:0 DBG:0 
10:18:27.468 INF> AppState: Uninitialized => Stopping
10:18:27.468 INF> Stop... reason=Start 
…
10:18:27.566 TRC> 151 Users in 16 ms
…
10:18:27.578 INF> 8 Skills in 0 ms
10:18:27.578 INF> AppState: Stopping => Initialized
10:18:27.579 TRC> --- SOAPAction= Remote=10.66.193.43 URL=/TMI/TMI.asmx
10:18:27.582 INF> (Status) StatusChecker started
10:18:27.884 TRC> (Status) State=Initialized Users=151 Queues=33
…
```
Each line after that contains the time, the debugging level, the thread name, and the actual log information. The EXC> and ERR> debugging levels are exceptions and errors which should not happen during normal operation.

10:18:27.884 TRC> (Status) State=Initialized Users=151 Queues=33

The example line above contains the TMI status and it is written once a minute.

- State= Initialized => Indicates that the interface is in working condition.
- Users=151 => Indicates that there are 151 users currently cached in TMI memory.
- Queues=33 => Indicates that currently there are 33 queues cached in TMI memory.

![](_page_57_Picture_1.jpeg)

# <span id="page-58-0"></span>13 Glossary

![](_page_58_Picture_80.jpeg)